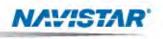

Navistar, Inc. 2701 Navistar Dr. Lisle, IL 60532

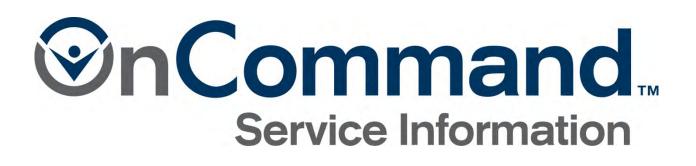

User Guide

© 2012 Navistar Inc. All rights reserved.

©2012 Navistar, Inc. 2701 Navistar Drive, Lisle, IL 60532.

All rights reserved.

No part of this publication may be duplicated or stored in an information retrieval system without the express written permission of Navistar, Inc.

# TABLE OF CONTENTS

| LESSON 1: INTRODUCTION                           | 3 |
|--------------------------------------------------|---|
| Service Portal Resources                         | 3 |
| Learning Objectives                              | 3 |
| LESSON 2: NAVIGATING THE SERVICE PORTAL          | j |
| Operational Functions                            | ò |
| Navigational Menu Options                        | 3 |
| Navigating Through the Menus 14                  | ł |
| Home Screen Resources 20                         | ) |
| LESSON 3: WRITING UP A VEHICLE                   | 3 |
| Preparing an Estimate24                          | ł |
| Determining Parts 24                             | ł |
| Chassis Search                                   | j |
| Alternate Way to Navigate to Vehicle Information | ò |
| Vehicle Information 27                           | 7 |
| Alternate Ways to Access Resources 36            | ò |
| Navigating to Customer Update                    | ò |
| Navigating to Warranty Matrix                    | J |
| Navigating to Service Contract Policy 41         | ł |
| Finding Vehicle Information – Demonstration      | 3 |
| Additional Resources 47                          | 7 |
| Navigating to VIN Search47                       | 7 |
| Navigating to Supplier Links 49                  | J |
| Navigating to Service Resource Center 50         | ) |
| Statistics on Use of Vehicle Information51       | l |
| Navigating to Vehicle Information Use            | 2 |
| LESSON 4: CREATING AN ESTIMATE                   | j |
| Creating an Estimate from the Summary Tab55      | j |
| Navigating to Repair Management                  | ò |
| Creating Repair Orders57                         | 7 |
| Navigating to Standard Repair Times 57           | 7 |
| Determining Needed Parts59                       | J |
| Navigating to Parts                              | J |
| Summary                                          | 2 |

# INTRODUCTION

Welcome to the Navistar Service Portal training program – Creating Estimates for Service Advisors. In this program, you'll learn about the tools and resources you may utilize when creating estimates.

To receive credit for completing this program, you must take the post-test. This is the last item in the online course grade book for this program.

## **LESSON 1: INTRODUCTION**

The Service Portal is your online resource for the most up-to-date service and technical information. It is a comprehensive collection of materials designed to support you in doing your job.

### **Service Portal Resources**

Whether your focus is service, technical information, dealership administration, or warranty information, the Service Portal is a vital resource as you do your job.

- Need the Hard Start/No Start Diagnostic form for a MaxxForce 11 engine? In the Publications menu, you'll find the Master Service Information tool, which allows you to search all available publications.
- Need help troubleshooting an issue with an air conditioning system? In the Diagnostic menu, you'll find a link to the HVAC Service Resource Center.
- Need information about a particular vehicle? In the Write Up menu, you'll find the Vehicle Information feature.
- Looking for the portal to access the Learning Management System? It's in the Dealer menu.
- Looking for metrics on your dealership's performance on warrantied repairs? You'll find this information in the Service Performance Statement, which is in the Warranty menu.
- Want to change your password? The link to this feature is in the Support menu.

### Learning Objectives

In this program, you'll learn to:

- Navigate the Service Portal interface and
- Access resources used when creating estimates.

The Service Portal Quick Start Guide for Service Advisors is available to assist you while completing this program and as a resource on the job.

There is also a *Glossary*, which provides a brief description of each menu feature.

#### NOTES

| <br> |
|------|
| <br> |
|      |
|      |
| <br> |
|      |
|      |
|      |
| <br> |
|      |
|      |
|      |
|      |
|      |
|      |
|      |
| <br> |
| <br> |
|      |
|      |
|      |
| <br> |
|      |
|      |
|      |
|      |
|      |
|      |
|      |
|      |
| <br> |
|      |
|      |
| <br> |
| <br> |
|      |
|      |
| <br> |
|      |
|      |
|      |
| <br> |
|      |
|      |

#### Service Portal Home Screen

In the top menu bar at the upper right, you'll find options that take you to operational functions of the portal. Here you can set up Favorites, just as you can when using a browser; select the brand you want to work in, set up language and other personal preferences and log off.

In the menu bar below the International<sup>®</sup> logo, you'll find options that allow you to navigate to the available resources in the Service Portal.

#### The main menu options are:

- 1. Publications
- 2. Diagnostic
- 3. Write Up
- 4. Dealer
- 5. Warranty
- 6. Support

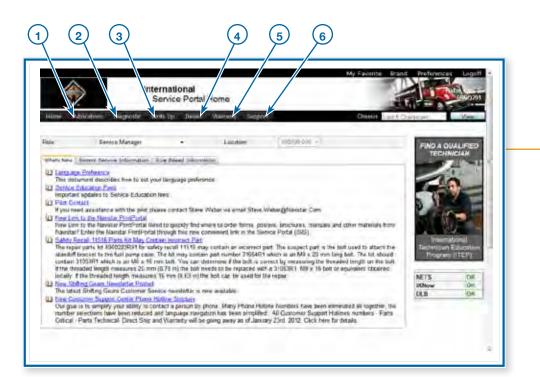

### **Operational Functions** ----

The menu options at the upper right of the Service Portal Home screen allow you to set up how you want the portal to operate.

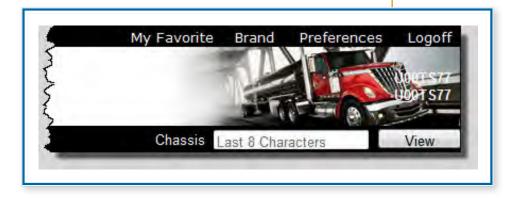

- My Favorite allows you to bookmark the features and tools you use most often. You can easily add, edit and delete entries in your My Favorite list.
- Brand allows you to move between Navistar brands: Estar, International, NC2 Caterpillar, NC2 International, ICBus, and NeoBus are examples.
- The Preferences option opens a dialog box where you can select parameters that affect how the features of the Service Portal are displayed. You'll learn more about this in the next topic.
- Logoff allows you to log out of the portal.

#### Preferences •

Let's take a closer look at the preferences you can set up using the Preferences dialog box.

| User Prefe                      | rences                   |                          |
|---------------------------------|--------------------------|--------------------------|
| Return                          |                          | Print                    |
|                                 |                          | User Preferences         |
| User Preferences For<br>Service | /orld Wide Service Porta | al 🔻 All Sessions 👻 View |
| ltem                            | Context                  | Selection                |
| Language                        | All                      | ENGLISH -                |
| Records per page                | All                      | 50 👻                     |
| Grand                           | 654327 000               |                          |
| Apply Settings To               |                          |                          |

- 1. The User Preferences For fields allow you to select the Business, Group, Application, and Session you want to view and modify.
- 2. You can select the Language used for the display. Simply click the drop-down arrow after the current language and click on one of the supported languages.
- 3. The Records Per Page field will be used in the future.
- 4. If your dealership is set up to work with more than one Brand, it will default to International. You can change your default brand by clicking on the drop-down arrow and selecting it from the list.
- Finally, you can Apply Settings To a particular Business, Group and Application by selecting the values you want from these drop-down lists. Or you can apply them to This Session Only by clicking the checkbox.
- 6. Click the Save button to apply your new settings. Then close the dialog box to return to the Service Portal.

### Navigational Menu Options -

You'll use the navigational menu options: Home, Publications, Diagnostic, Write Up, Dealer, Warranty, and Support, to navigate to the resources available in the Service Portal.

Now let's take a look at the types of resources you'll find in each menu.

#### Home •

Home returns you to the Service Portal Home screen from whatever feature or tool you might be using.

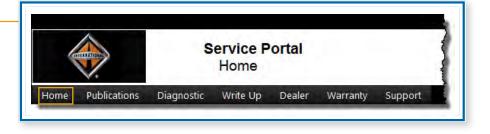

#### Publications

The Publications menu provides access to service documents that may be used by technicians, service advisors, warranty administrators, and service managers.

- The Master Service Information tool allows you to conduct searches through all Service documents in the portal.
- The Enhanced Circuit Diagram feature provides the ability to search for and view specific wiring diagrams.
- The Telematics Solutions link includes various technical publications, installation guides and other support for Qualcomm's Mobile Computing platform.

#### Publications Diagnostic Write Up Dealer Warranty Support

Service Manuals

Master Service Information

**Enhanced Circuit Diagrams** 

**Telematics Solutions** 

#### Diagnostic -

The Diagnostic menu provides access to tools that are most frequently used during the diagnosis process.

- The iKNow Home link provides access to the knowledgebase of articles about vehicle repairs. iKNow also provides a platform for communication with various support groups, such as Technical Services or Technical Parts, should their assistance be required while troubleshooting a repair.
- The Wabco FPB Programming link is used to program Wabco Full Power Brakes.
- The Service Resource Center provides a variety of information about the various MaxxForce engines, HVAC, remote throttles, service tools, and after treatment.

| agoostic Write Up Dealer Warra | inty Support                    |
|--------------------------------|---------------------------------|
| KNow                           | Service Resource Center         |
| iKNow Home                     | 2010 MaxxForce® 11 and 13       |
| Programming                    | 2010 MaxxForce® DT, 9 and 10    |
| Wabco FPB Programming          | 2010 MaxxForce® 7               |
|                                | HVAC Service Resource Center    |
|                                | Remote Throttle Resource Center |
|                                | Service Tool Resource Center    |
|                                | Aftretreatment                  |
|                                | Latin America - Home Page       |

#### Write Up

The Write Up menu provides access to resources that are most commonly used during the write-up process.

| /em/cle                   |                                |
|---------------------------|--------------------------------|
| Vehicle Information       | Parts Catalog                  |
| Customer Update           | Parts Online                   |
| Engine Information        | Communications                 |
| VIN Search                | Customer Communications Tools  |
| Vehicle Info Usage Report | Custom Response Tool           |
| Supplier Links            | Contact File Mass Upload Tool  |
| lepair Management         | Dealer Communication Dashboard |

- Vehicle-related resources include specific information about a particular vehicle, the ability to update customer information and specific information about an engine. Other resources provide the ability to search for VINs, look at the Vehicle Info Usage Report and access supplier links.
- The Repair Management system is used to generate service estimates.
- Parts-related resources include the Parts Catalog and Parts Online.
- Communications with customers is supported by the Customer Communications Tools, Custom Response Tool, Contact File Mass Upload Tool, and Dealer Communication Dashboard.

#### Dealer

The Dealer menu provides access to resources that a service manager might use to administer the dealership, market services and develop the business.

|                                              | Service Development       |
|----------------------------------------------|---------------------------|
| Dealer Search                                | DPF Cleaning Support      |
| Update Your Service Information              | Service Development Tools |
| Service Level Authorization                  | Diamond Club              |
|                                              | Parts and Service Expo    |
| Learning Management System                   | Accelerated Service       |
| Dealer Education                             | Repair Management         |
| Service Marketing                            | Repair Advocate Portal    |
|                                              | Decal Order Form          |
| Preventive Maintenance                       | Contact Information       |
| Service Partner News                         | Service Profiles          |
| Customer Solutions                           | Technician Recruitment    |
| Customer Service Newsletter - Shifting Gears | Navistar Brands           |
|                                              | Continental Mixers        |
|                                              | Estar                     |
|                                              | MILCOTS                   |

- Administration tools include the ability to search for dealerships, update service information about the dealership and Service Level Authorization.
- Training features include access to the Learning Management System and the Dealer Education site, which provides information on available training courses.
- Service Marketing tools help dealers promote and enroll customers in Parts and Service solutions offered under Navistar brands. They include the Preventive Maintenance program, customer newsletters and a variety of other resources designed to meet customers' needs.
- Service Development tools help dealers better manage their service operations. They range from support for DPF Cleaning to Diamond Club to ordering decals. There are resources that explain the Accelerated Service, Repair Management and Repair Advocate programs.
- The Navistar Brands section provides access to the websites of other Navistar brands, if you are authorized to use them.

#### Warranty

The Warranty menu provides access to a number of resources that the warranty administration group would most commonly use.

- The iClaim system is used to submit warranty claims to Navistar.
- There are a number of reports dealing with performance on warrantied repairs.

|                               | Service Contracts                |  |
|-------------------------------|----------------------------------|--|
| iClaim Home                   | Service Contracts                |  |
| Reporting                     | Service Contract Policy Coverage |  |
| Service Performance Statement |                                  |  |
| Warranty Claim History        | SRT Home Page                    |  |
| Parts Return                  |                                  |  |
| Policy Letters                | CTS Warranty Form Matrix         |  |
| Manual Policy/Coding/Other    | Fleet Information Request Tool   |  |
| Anpeals                       | Fleet Information Request Tool   |  |
| Claim Appeal                  | neet anotheaton nequest 1001     |  |
|                               |                                  |  |
| Labor Rate Change             |                                  |  |
| SRT Review                    |                                  |  |
| Marshfield Core Return Manual |                                  |  |
| TTC Pre-Approval Worksheet    |                                  |  |
| Campaigns                     |                                  |  |

From this menu, you can also access:

- Claim Appeal,
- forms to request review of parameters of the warranty process,
- information about campaigns,
- information about Service Contracts,
- Standard Repair Times,
- the Warranty Matrix, and
- the Fleet Information Request Tool.

#### Support

In the Support menu, you'll find:

- Service Portal Feedback and
- A number of Support tools, including system updates, changing your password and a glossary, among others.

| Warranty Support        |                       |  |
|-------------------------|-----------------------|--|
| eedback                 | FAQ and Support       |  |
| Service Portal Feedback | Town Hall replay      |  |
|                         | Systems Updates       |  |
|                         | Change Password       |  |
|                         | Load Graphics Viewer  |  |
|                         | Glossary              |  |
|                         | Employee Registration |  |

#### Chassis Search

The Chassis Search feature allows you to use the eight-digit chassis number for a vehicle to navigate to the Vehicle Information screen for that vehicle. Just type in the eight digits and click the View button.

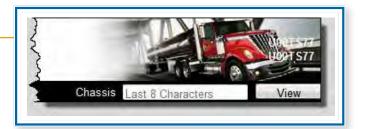

### Navigating through the Menus

Now that you've been introduced to the features that are included in each menu, let's take a look at how navigating through them really works. In the following demonstration, you'll learn how to open a menu, select an option and then return to the Home screen.

| V                                                            | S                                                                                                    | rnational<br>ervice Porta | Home                     | 1                                                                                                    |             | 101<br>11 × 0291 |
|--------------------------------------------------------------|----------------------------------------------------------------------------------------------------|---------------------------|--------------------------|----------------------------------------------------------------------------------------------------|-------------|------------------|
| HOME PL                                                      | colications. Diagnostic Wr                                                                            | ite Up Dealer             | Warrandy Suppo           | Channa Larr                                                                                                    | Charletters | View             |
| čale                                                         | Service Manager                                                                                       | •                         | Location                 | Conception (a)                                                                                                    | FIND A Q    |                  |
| Whats New                                                    | Report Service Information A                                                                          | ale Based Informa         | eisn.                    |                                                                                                    | TECH        | IGLAN            |
|                                                              | e Professore                                                                                          | too too adaa              | 141                      |                                                                                                    |             | A.H.IT           |
| La Berrice I                                                 | ument describes how to set you<br>Environment                                                         | and a second second       | CC.                      |                                                                                                    | 0           | -                |
| Importan                                                     | t updates to Service Education I                                                                      | lees.                     |                          |                                                                                                    |             | 2 =              |
|                                                              | ad assistance with the pilot plea                                                                     | ase contact Steve         | Weber via smail Steve    | Weber@Havistar Com                                                                                                    | P           |                  |
| New Line                                                     | to the Navistar PrintPortal<br>to the Navistar PrintPortal New<br>7 Enter the Navistar PrintPortal to |                           |                          | sters, brochures, manuals and office statestals from                                                                                                    |             | Γ.               |
|                                                              | scall 11516 Parts Kit May Cont.                                                                       |                           | Driversene and to the 34 | unit in a rate (rate)                                                                                                    | Internu     | THOMAS           |
| The repa                                                     | bracket to the fuel pump case. ]                                                                      | The kit may contain       | in part number 3105AR    | part. The suspect part is the bolt used to attach the<br>1 which is an MB x 20 mm long bolt. The kit should<br>orrect by measuring the threaded length on the bolt | Program     |                  |
|                                                              | eaded length measures 20 mm (                                                                         |                           |                          | th a 31053R1, M8 x 16 belt or equivalent obtained                                                                                                    | Contra 1    | 10.0             |
| contain 2<br>If the the                                      | THE DISCOUTER COMMENDS                                                                                | 10 mm (n e3 m) n          | IN YOR CAN DO USING KY   | ton telam                                                                                                    | NETS        | CHC              |
| Contain 2<br>If the the<br>Socially, 1                       | The threaded length measures<br>ting Gears Nevalidiat Posted                                          |                           |                          |                                                                                                    | IK Nemat.   | 08               |
| Contain 3<br>If the the<br>Iscally I<br>New Shi<br>The later |                                                                                                    |                           | with lable.              |                                                                                                    | DLB         | CIK<br>DE        |

We'll begin at the Service Portal Home screen.

Here are the main menu options: Home, Publications, Diagnostic, Write Up, Dealer, Warranty, and Support. Let's say that we want to learn more about the latest Navistar MaxxForce engine.

There are two places that we might find engine-related information: the Publications menu or the Diagnostic menu.

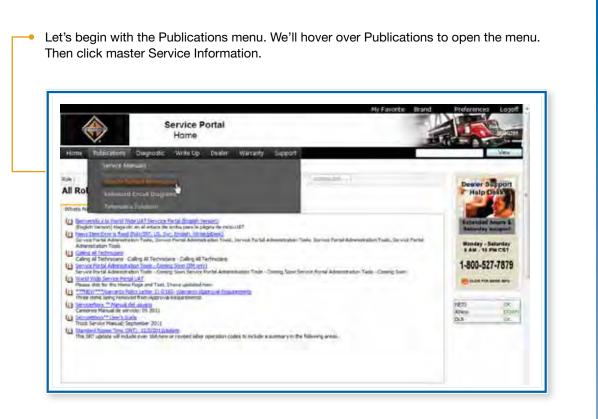

The Master Service Information feature allows users to search through all the available Service publications based on document type, major group, model, vendor, engine, feature code, or any combination of these characteristics. It is your one stop shop for finding service-related resources in the Service Portal.

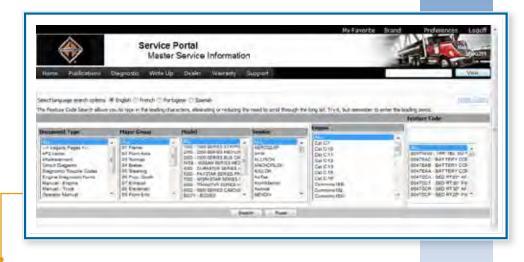

When we open the Master Service Information Search Tool, all fields default to "All." Let's limit our search to the MaxxForce 13 engine by using the Engine field. Engine types are arranged alphabetically. We'll need to scroll down to get to the MaxxForce 13. Now we'll click on MaxxForce 13 to select it. And click on the Search button.

The search result is a list of all relevant publications, including AFCs and other documents related to the MaxxForce 13 engine. We'll scroll down to see more.

| None Address                                                                                                    | Ma                                                                                                    | ce Portal<br>ster Service Inform<br>10: Dyna Warad                                                                                                    |                                                                                                    |      |                                                                                                    |                                                                                                    |
|----------------------------------------------------------------------------------------------------|----------------------------------------------------------------------------------------------------|----------------------------------------------------------------------------------------------------|----------------------------------------------------------------------------------------------------|------|----------------------------------------------------------------------------------------------------|----------------------------------------------------------------------------------------------------|
| nd lengungs preich unter<br>Freizier Carlo Samith aller                                                                                                    |                                                                                                    | fortigne ( Sansh<br>9 Mandris donadog o rek                                                                                                    | ang tre mul is and troop                                                                                                    | + tw |                                                                                                    | <br>nality (minis<br>Frankras Casia                                                                                                    |
| Colorest Farm                                                                                                    | Magar Canage                                                                                                    | Findel                                                                                                    | Secondar .                                                                                                    |      | Internal State                                                                                                    |                                                                                                    |
| - Lapor Page<br>Cates<br>Schammen<br>Schammen<br>Scham | 27 Paris<br>27 Paris<br>28 Control<br>28 Control<br>29 Descrip<br>27 Descrip<br>27 Descrip<br>28 Descrip<br>28 Descrip<br>28 Descrip<br>28 Descrip<br>28 Descrip<br>28 Descrip<br>28 Descrip<br>29 Description<br>29 Description<br>20 Description<br>20 Des | <ul> <li>All<br/>and There (B, 4.2, 2) and<br/>and There (B, 4.2, 2) and</li></ul> | Duk Kris<br>D.Dr. ALTRON<br>MCC MCDN<br>MCCOLON<br>MCCOLON<br>MCCOL | -    | Datasfrong 12<br>Blackfrong 12<br>Blackfrong 11<br>Blackfrong 11<br>Frank2,<br>(17.216<br>(17.216<br>(17.216)<br>(17.216)<br>(17. | Internation was real and international and international and inter |
|                                                                                                    |                                                                                                    |                                                                                                    | See. 1 Aut.                                                                                                    |      | -                                                                                                    | <br>-                                                                                                    |
| Latine<br>all Degraters                                                                                                    | i                                                                                                    | LEBY/ACTION                                                                                                    |                                                                                                    |      |                                                                                                    |                                                                                                    |
|                                                                                                    |                                                                                                    | Engary Check Dagrams                                                                                                    |                                                                                                    |      |                                                                                                    |                                                                                                    |
| pantie Trable Gebra                                                                                                    |                                                                                                    | Lepics Traditionary Euler                                                                                                    |                                                                                                    |      |                                                                                                    |                                                                                                    |

- Here you see Engine Diagnostics Forms, Engine and Operator Manuals and other documents.
- To open a document in HTML format, simply click the File name.
- Documents that are available as PDFs are preceded by the PDF icon. Just click on the icon to open the document in this format.

| Logise: Dargerestis Forem                                                                                                    |                                                                                         | and the second second se |
|----------------------------------------------------------------------------------------------------|-----------------------------------------------------------------------------------------|----------------------------------------------------------------------------------------------------|
|                                                                                                    | Haufared 13 Depring with 2011 Hule Year) Performance Depression                         |                                                                                                    |
| T Carolina I                                                                                                    | Revellance () 13 (Jegenerg with 2011 Noter Your) Engine Vising Magues Form (622)-621    |                                                                                                    |
| Contraction of the second                                                                                                    | Navifiera # 13 Dagwerg with 2013 Mode Yue Head Over and In Day Disportus                |                                                                                                    |
| Hannah - Engine                                                                                                    |                                                                                         |                                                                                                    |
| Contractory (1)                                                                                                    | 1311 Maximotors (b. 15 Engine Diagnosti: Thoubiestationg Manual                         |                                                                                                    |
| 2 state                                                                                                    | 2011Peersong 15 brancimeet Peruan                                                       |                                                                                                    |
| Operation Planning                                                                                                    |                                                                                         |                                                                                                    |
| and the second second se | Lepsy Olevalor Nanali (M.                                                               |                                                                                                    |
| a contenant                                                                                                    | Legiky Operator Manuali                                                                 |                                                                                                    |
| 1012SH1                                                                                                    | Have Parantis 13 Decembring the Optimization and Neuronanae Mensial (2001) Holder (mer) |                                                                                                    |
| Selety Result                                                                                                    |                                                                                         |                                                                                                    |
| and the second second se | Lating Recal Page                                                                       |                                                                                                    |
| 9'8 Letter                                                                                                    |                                                                                         |                                                                                                    |
| and the second second                                                                                                    | Lagacy SHI Page                                                                         |                                                                                                    |
|                                                                                                    | JTIE KO! Dear Fuel Tank                                                                 |                                                                                                    |
| CHARTER CONTRACTOR                                                                                                    | 2011/Manufacter 13 For Technicana                                                       |                                                                                                    |
| 252 Aerther                                                                                                    |                                                                                         |                                                                                                    |
| the second second                                                                                                    | S Agery TET Page                                                                        |                                                                                                    |
|                                                                                                    | Havetar, Vrz. Devel Hegen Service Rubicitizet Applicature Linde                         |                                                                                                    |
| - did secol 1.                                                                                                    | Gen Tillattes                                                                           |                                                                                                    |

To return to the Service Portal Home screen, scroll back up to the top of the screen. Now we'll click the Home link in the menu bar.

Now let's look for MaxxForce 13 information in the Diagnostic menu. We'll begin by hovering over Diagnostic in the menu bar. Next we'll click on the Service Resource Center for the MaxxForce 11 and 13.

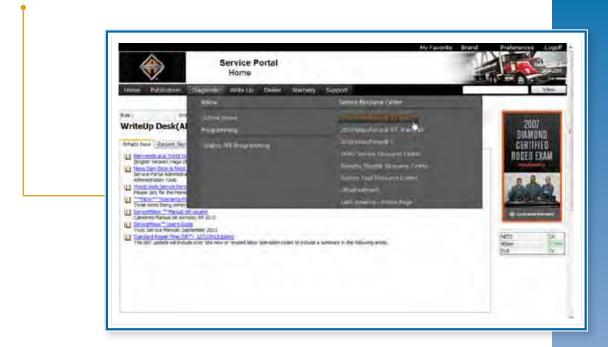

Each Service Resource Center is an article from the iKNow knowledgebase. It opens in a separate window. This particular Service Resource Center provides a Content Menu to help find specific information in the document more easily. We'll scroll down to see the entire menu.

Doc 10: 161200540 A, UNITED STATES, Saled D intry CNN Lergunge: Dryligh Revision: 22.00 Created: 10/59/2011 billy, 1922, Day 1913, / Herizon KNow hajar Dijatemi triklititi Other Langulage analikbility: English, Mennas, Essental Average Rating: Last Wodified: \$3/19/2015 ed bobar about the made 100 Was the document Indplat Stre Title: EPA 2010 MaxiForce 11 and 13 Service Resource Center Applies To: All Models with EPA 2010 MacoForce 11 and 13 Engines In this Contents Menu, there are entries for Engine MAXKFORCE EPA 2010 11L and 13L. Service Resource Center Calibration, Engine Identification, Conceptible States Maintenance, **Engine Service** and Diagnostics, Chassis Service, 15 60 and other topics. Just click on the topic that you're MAXKFORCE EPA 2010 11L and 13L. Service Resource Center interested in to navigate to that ContentsMen topic. Let's take a closer look at Engine Calibration. -54 tion & sect \$1 of \$700. and the 19.5 2009 75 and FIPA 2010 MaxaEoura 13 Fm

The Engine Calibration section consists of links to a series of related articles. Let's scroll down to the Maintenance section.

| No. I Company No.                                                                                                    | south the state of the local division of the local division of the | And the local and a result of the local and the local and |                                  |                                                                |
|----------------------------------------------------------------------------------------------------|----------------------------------------------------------------------------------------------------|----------------------------------------------------------------------------------------------------|----------------------------------|----------------------------------------------------------------|
|                                                                                                    | Transa Tran                                                                                                    |                                                                                                    | Carrie Loose                     |                                                                |
| anteri .                                                                                                    | Price at loss                                                                                                    | (2003). 2003 77 and (274-2130 BlackFace 10 Degree Makin-Polite<br>Transfire, wei Westing - Deficit CAURATION SCORPCARE<br>(Inter This Increase Linear a complete the Datase December And<br>March March 2004 (2004).                                                                                                    |                                  | -                                                              |
| warvan                                                                                                    | Principal and Demos                                                                                                    | 2005 S. 2007, 17 and 2014 JUNE Mean large H Expose Malex. ProChem<br>Reading, and Read Size D BOX, CAUSINATION SCIONALIZATION<br>from The document or many and provided the Science Frances<br>for Stationarian (Changes).                                                                                                    | 100                              | 6220655                                                        |
|                                                                                                    |                                                                                                    |                                                                                                    |                                  |                                                                |
| inter a la companya de la companya de la |                                                                                                    |                                                                                                    | 174-                             |                                                                |
| interest<br>and interest                                                                                                    |                                                                                                    | an a tao a tao an                                                                                                    | E                                | 100                                                            |
|                                                                                                    | Constant of the Constant                                                                                                    | na na haina in<br>Na haina haina gu katinta tuguthi manai spad                                                                                                    | E                                | -                                                              |
| tantan<br>Lanan<br>Ciztika<br>Vention                                                                                                    | - 11/4 12, 2014 g                                                                                                    |                                                                                                    |                                  |                                                                |
| tratian<br>Region Viscoline<br>Regions Viscoline                                                                                                    | - 1125-6 12, 2019 (E<br>- 1125-6 12, 2019 (E                                                                                                    | THE APPA. TO REAL TANKS & ADDRESS AND TAKEN AND ADDRESS AND ADDRESS ADDRESS ADDRE                                                                                                    | 14                               | 4101588                                                        |
| ni Tina<br>Tatika Viscifia<br>Tatika Viscifia<br>Viscifia<br>Viscifia                                                                                                    | 0                                                                                                    | (NR APM, 1998) 6-7 Jungs (§ A001/1994, 1999) 10944 Juneted Speed<br>(NR APM, 1998) 6-6 Jungs (§ 1999) 6994, 2707 RPM Universit Speed                                                                                                    | 14.<br>70                        | 47075/8<br>81275/8                                             |
| 12704 Vacifus<br>12704 Vacifus<br>12704 Vacifus<br>12704 Recifus<br>12704 Recifus                                                                                                    | a 11 (144 12, 2001) 12<br>a 11 (244 12, 2001) 12<br>a 11 (244 12, 2001) 12<br>a 11 (244 12, 2001) 12<br>a 11 (244 12, 2001) 12                                                                                                    | (All JATM, STUBJER Dorge (g. 1988) (PAR, 2003) District Date<br>(Mill JATM, STUBJER Torge (g. 1998) (PAR, 2003) RANG Dates and Speed<br>(Mill JATM, STAR B) Torge (g. 1986) RANG 2016 RANG Dates and Speed                                                                                                    | 04.<br>594<br>535                | 41015/8<br>21010/2<br>81010/2                                  |
| 12704 Vacifies<br>12704 Vacifies<br>12704 Vacifies<br>12704 Vacifies<br>12704 Nacifies                                                                                                    | a 11 (Aa 12 20) (P d.<br>a 11 (Aa 12 20) (P d.<br>a 11 (Aa 12 20) (P d.<br>a 11 (Aa 12 20) (P d.<br>a 11 (Aa 12 20) (P d.<br>a 11 (Aa 12 20) (P d.<br>a 11 (Aa 12 20) (P d.)                                                                                                    | (All APA, You land Tongo & All All APA, Told DNA Construct Speed<br>(All APA, You land Tongo & All All APA, Told DNA Construct Speed<br>(All APA, You land Tongo & All APA, 2010 RAMA Construct Speed<br>(All APA, You land Tongo & You land, You land)<br>(All APA, You land Tongo & You land, You land)                                                                                                    | 108.<br>709<br>108<br>108        | 4101040<br>8101040<br>6101040<br>6101040                       |
| COM North                                                                                                    | 2007 111 1 1 1 1 1 1 1 1 1 1 1 1 1 1 1 1                                                                                                     | (196 XPM, 1004 Ber Turge & AND MPA, 1005 IPMA Desired Speed<br>(196 XPM, 1009 Ber Turge & XPM RPM, 2008 RPMA Desired Speed<br>(196 XPM, 1006 Ber Turge & 1960 XPMA 2008 RPMA Speed<br>1960 XPM, 1006 Ber Turge & 1960 XPMA 2008 RPMA Speed<br>(1960 XPM, 1006 Ber Turge & XXXX XPMA Desired Speed<br>(1960 XPMA, 1006 Ber Turge & XXXX XPMA Desired Speed                                                                                                    | 144.<br>709<br>158<br>158<br>158 | 4101538<br>8121238<br>8121238<br>8121238<br>4121238<br>4121238 |

This section also includes several tables that document service intervals for various components of the vehicle. To exit this document, we'll close the window.

| And the second second s | 11826             | OPTH About Your Report separate 11         | und 13 Michigane Childe                                                                                        |                                                | (1:4803311 |
|----------------------------------------------------------------------------------------------------|-------------------|--------------------------------------------|----------------------------------------------------------------------------------------------------|------------------------------------------------|------------|
| EDWARD .                                                                                                    | CODERE            | Vieg 204 Related Enterted Li               | Contract in 2010 Manufacture 115 and 125 Event                                                                 | Ni .                                           | 01002311   |
| A REAL PROPERTY.                                                                                                    | (coa.rel          | Salate Information New Street High         | adati this Diseased 18 Coders (212) cost in                                                                    | Manuffacte 11 and 11 emiles                    | 9132011    |
| 1000                                                                                                    |                   | Photolate Limit own Dramed b               | the second second second second second second second second second second second second second second second s |                                                | a service  |
| Part Runded (Star Stor)                                                                                                    | CODA NO.          | the Rinket the Literari LA                 |                                                                                                    |                                                | 1149/2211  |
|                                                                                                    |                   |                                            |                                                                                                    |                                                | in a start |
| 2010 Manfrein C TE B.                                                                                                    | 125 Property lies | d and 2 are than been at a second          | a hurnes "                                                                                                    |                                                |            |
| Spections / Feet Sciences                                                                                                    |                   | LIGHT-LINNG A Hybrid<br>(NORE THAT I King) | INCELERATE + E.E. mag -5.8 mag<br>(3-2 minut.)                                                                 | SEVERE - LESS 1990 5 2<br>(LESS 1999 2 Kingl.) | -          |
| Dianga Pagna Ok ani Filia<br>Part # 1005030537                                                                                                    | f                 | 10 10) mills 20 mil                        | 702.503 -conit 300 acres                                                                                       | 10 000 mil/10,010 km <sup></sup>               |            |
| Dumip Cartolical Film:<br>Fail & 2002/EXCEPT                                                                                                    |                   | Vel CrOver                                 | Was Di Charge                                                                                                  | Vito Dit Charge                                |            |
| Damp Turi Filmi<br>Falla 300/073031                                                                                                    |                   | An Ani sent Lilli Jec                      | 21.000                                                                                                    | \$1.000 ma \$2.000 km                          |            |
| Deat in Charge Fox 30 an                                                                                                    |                   | \$1.000 m/80.000 fm                        | \$42,000 million Ann.                                                                                          | \$10,000 text \$1,000 text                     |            |
| Stange Classe Filler                                                                                                    |                   | Solution and the local dates               | \$40.000 (Hall \$20 are-                                                                                       | 10.000 m/101000 km                             |            |
| Adjust Ringron Mathé Latif                                                                                                    | _                 | 215 SM with 100 im                         | 265,262 roads 603 inter                                                                                        | 242 MM 46/101 D00 km                           |            |
| Dean Libroir Particulate Pite                                                                                                    | 11491             | NU UN OF LUID NO.                          | Res and wanted and an                                                                                          | 210 MR 09-011-009 Am                           | _          |
| Legince Engrie Closes                                                                                                    | _                 | 100 200 ex(1.022.020 km                    | Read Cold with (200) 2012 and                                                                                  | 102 BBI 64/1 212 000 Km.                       | _          |

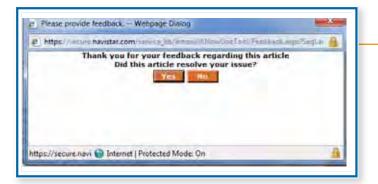

When we close an iKNow document, we'll always see this dialog box requesting feedback on the usefulness of the article. Click Yes or No to indicate whether or not the article helped resolve your issue.

### Home Screen Resources -

The Service Portal Home screen has been designed to provide access to the information that you need most frequently.

| Home P                                                                                              | Se Se                                                                                                    | rnational<br>ervice Portal H                                                                                                    | fome<br>Warrenty Suppo                                                                                                    | ef: Chassis Limite                                                                                                    |             | Vite      |
|----------------------------------------------------------------------------------------------------|----------------------------------------------------------------------------------------------------|----------------------------------------------------------------------------------------------------|----------------------------------------------------------------------------------------------------|----------------------------------------------------------------------------------------------------|-------------|-----------|
| iafe -                                                                                              | Service Manager                                                                                                    |                                                                                                    | Location                                                                                                    | 600005-000                                                                                                    | FIND A OU   |           |
| New Lin New Lin New Lin New Lin New Lin New Lin New Lin New Lin Lin Lin Lin Lin Lin Lin Lin Lin Lin | eed assistance with the plot pleak<br>is to the Hanster PrintPartal<br>is to the Hanster PrintPartal Nevel<br>2 Exter the Hanster PrintPartal<br>Nevel 1511-5 Parts Kit May Contra<br>with parts kit 6900223991 for sales<br>1503-541 within a an MG x 16 nm<br>mated langth measures 20 nm (<br>10 the threaded length measures -<br>films Gases Nevelatar Partal<br>at Shilling Gases Castomer Serve<br>at Smithing Gases Castomer Serve | d to queckly find whe<br>brough this near cope<br>m locared Part<br>y lecall 11516 may<br>he kit may contain<br>in bot: You can del<br>0 78 in) he bot nea<br>16 mm (0.63 in) the<br>ce mentiletter is non-<br>time bloctory | ve to order forms, po<br>veneent link in the Sa<br>contain an econect<br>part number 31954R<br>emmine 4the bot is o<br>de to be veplaced wi<br>bot can be used for<br>v available. | Inters, brochwes, manuals and other materials from<br>mice Pontal (SSS).<br>put, The acopted part is the foll used to attach the<br>1 which is an NS x 20 min long bit. The kit should<br>ormed by measuring the threshold bright on the bott<br>th a 1165/SKI, NS is 16 bott or equivalence obtained. | NETS<br>DLB | Education |

- The Role feature allows you to customize the Service Portal Home page based on your role in your dealership. The default role is based on the role you are assigned in the Employee Registration system. If you have not been assigned a role, Role will default to "All Roles." You can select any role to view what personnel in other roles see. If you need a role assigned to your User ID, contact the Employee Registration Administrator at your dealership.
- Location defaults to the dealer location that you are assigned in the Employee Registration system. If you are set up to work in more than one dealer location, you can select the correct location from the drop-down list.
- The What's New tab displays items that may have articles attached.
- The Recent Service Information tab displays recently released publications. To view a document as an HTML document, click the article title. To view it as a PDF, click the PDF icon.
- The Role Based Information tab displays metrics and information based on the role associated with your user ID. If you have not been set up in the Employee Registration system, you may not see this tab.

#### NOTES

| <br> |
|------|
|      |
|      |
|      |
| <br> |
| <br> |
|      |
|      |
|      |
|      |
| <br> |
|      |
|      |
|      |
| <br> |
|      |
|      |
| <br> |
|      |
|      |
|      |
| <br> |
|      |
| <br> |
|      |
|      |
| <br> |
| <br> |
|      |
|      |
|      |
| <br> |
| <br> |
|      |
|      |
|      |
| <br> |
|      |
|      |
| <br> |
| <br> |
| <br> |
|      |

Imagine you're standing behind the counter at your dealership. A driver has just dropped off a truck for service. All he said is that the truck is running sluggish and needs a PM – and then he left!

Sound familiar?

The Service Portal provides a broad array of resources that you can use to learn more about each vehicle that comes into your dealership.

#### **Resources Used in the Write Up Process**

Let's take a closer look at some of the features you might use as a vehicle goes through the Write Up process.

#### Researching Vehicle Information

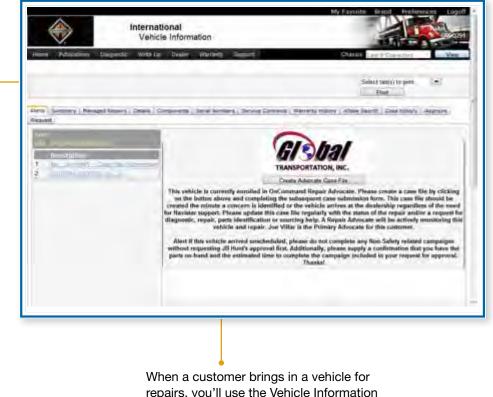

repairs, you'll use the Vehicle Information feature to gather pertinent details about the vehicle, including information about the owner, warranty status, managed repairs, service contracts, and case history.

#### **Chassis Search**

Let's return to that vehicle that was just left by the driver. To get the information you need to start writing up the vehicle, you've gone out to conduct a quick visual inspection and recorded the chassis number.

|                                                                                                    |                                                                                                    | national<br>arvice Portal H                                                                                                    | lome                                                                                                    |                                                                                                    |                                                                                                    |                                                | N Da                                                                                                    |
|----------------------------------------------------------------------------------------------------|----------------------------------------------------------------------------------------------------|----------------------------------------------------------------------------------------------------|----------------------------------------------------------------------------------------------------|----------------------------------------------------------------------------------------------------|----------------------------------------------------------------------------------------------------|------------------------------------------------|----------------------------------------------------------------------------------------------------|
| Home Publ                                                                                                    | icalions Diagnostic Wri                                                                                                    | te Up Dealer                                                                                                    | Warranty Suppo                                                                                                    | rt i                                                                                                    | Chansis                                                                                                    |                                                | View                                                                                                    |
| tole :                                                                                                    | Service Manager                                                                                                    |                                                                                                    | Location .                                                                                                    | 000059-000                                                                                                    |                                                                                                    | P                                              |                                                                                                    |
| Vitata New R                                                                                                    | scent Service Iditormation   Ro                                                                                                    | le Based Informatio                                                                                                    |                                                                                                    |                                                                                                    |                                                                                                    | a bear                                         |                                                                                                    |
| A French v                                                                                                    | Inison is in French<br>ersion of Nanistar Advisor is no                                                                                                    | the second second second                                                                                                    |                                                                                                    |                                                                                                    |                                                                                                    |                                                | Reminder                                                                                                    |
| A French v<br>Bendarie W<br>REMINDEF<br>Dealer's co<br>not to dupli<br>found unde<br>Wingmanik<br>Aligument i<br>concerns o<br>Languese i<br>The docum                                                       | ension of Nanistar Advisor is no<br>Ingenerate ACB Alignment Too<br>A. The Bendwidt Wingman® A<br>estracted to senice Heavy duty<br>calls dealers tool inventory a p<br>the Survey section that ends<br>i collision avoidance system. V<br>lool please referece the SPIX a<br>feedback related to Senice T<br><u>Interence</u><br>rend describes how to set your<br>unation Freds                                 | CB Alignment tool /<br>product. As we un-<br>hort survey has bee<br>on January 24th, 21<br>Wingman® Advance<br>and KKlew articles b<br>ools: Submit a Sen<br>language preference                                                        | derstand some deale<br>n put together to dist<br>012 Tool Cost - \$191<br>st <sup>114</sup> collision avoidan<br>elow SFN 1148 iOto<br>dice Tool I/Diow Case                                                          | s may have already pur<br>ribute the tool to the co<br>.58 For more informatio<br>or system and the The<br>w IK0400077 iKNow IK                                                                               | chased this tool, in ord<br>nect location's that can<br>n on the Benduc®<br>Benduc® Wingman® A<br>0400000 For guestions | ionu<br>for<br>be<br>CB =<br>cett              | vige the sent<br>or when replaced<br>addition on the<br>conference of replaced<br>of the sent<br>conference of replaced<br>of the sent<br>conference of the sent<br>conference of the se                                                                                                    |
| A French v<br>Bendbuß W<br>REMINDEF<br>Doaler's co<br>not to dupl<br>found unde<br>Wingmank<br>Alignment<br>concerns o<br>Language<br>This docum<br>Simice Ed<br>Important a<br>Plot Conta                   | ension of Nanistar Advisor is no<br>Ingenerate ACB Alignment Too<br>A. The Bendwidt Wingman® A<br>estracted to senice Heavy duty<br>calls dealers tool inventory a p<br>the Survey section that ends<br>i collision avoidance system. V<br>lool please referece the SPIX a<br>feedback related to Senice T<br><u>Interence</u><br>rend describes how to set your<br>unation Freds                                 | CB Alignment tool /<br>product. As we un<br>hort survey has bee<br>on January 24th, 27<br>Wingmant® Advance<br>nd IKNow articles b<br>ools: Submit a Sen<br>Tanguage preference<br>tes.                                                 | derstand some deale<br>n put together to diat<br>12. Tool Cost - \$191<br>d <sup>144</sup> Collision aveidan<br>eleve SFN 1148 KNM<br>eleve SFN 1148 KNM<br>eleve Tool IKNow Case                                     | is may have already pur<br>houre the tool to the co.<br>58 For more informatio<br>or system and the The<br>w IKO400077 Action RC<br>File or call 1-800-365-                                                   | chased this tool, in ord<br>nect location's that can<br>n on the Benduc®<br>Benduc® Wingman® A<br>0400000 For guestions | Iona<br>for<br>be<br>CB<br>NETS                | e etter også<br>e etter også<br>etter også<br>etter o |
| A French v<br>Bendos V<br>REMINDE<br>Dealer's co<br>not to dupi<br>found unde<br>Wingmans<br>Alignment<br>Concerns a<br>Unregesperi<br>This docum<br>Pilot Conta<br>f you need<br>New Link th<br>New Link th | ension of Naristar Advisor is no<br>Ingenerate ACB Alignment Too<br>The Bendus® Wingman® A<br>estracted to sonice Nearly duty<br>cate dealers tool inventory a p<br>r the Survey section that ends<br>collision avoidance system. V<br>tool please reference the SPN a<br>r feedback related to Service T<br>Andreance<br>wint describes how to set your<br>usation Frees<br>potates to Service Education A<br>ct | CB Alignment tool /<br>product. As we which<br>hort survey has bee<br>on January 24th, 27<br>Wingmant® Advance<br>nd KNew articles b<br>ools. Submit a Sen<br>Tanguage preference<br>tes.<br>se contact Steve W<br>Its quickly find whe | derstand some deale<br>in put together to diate<br>12 Tool Coat - 5191<br>st <sup>144</sup> collision avoidan<br>eleve SFN 1581 KNM<br>wice Tool KNow Case<br>re-<br>eber via email Steve 1<br>re to order forms, por | s may have already pur<br>house the tool to the co<br>.58 For more information<br>or system and the The<br>re IKO400077 Action IC<br>File or call 1- 800-365-<br>Weben@Navistar Com<br>tiers, brochures manus | chased this tool, in ord<br>nect location's that can<br>no the Bendwill<br>Bendwill Marguestions<br>0008                | Ionu<br>for<br>be<br>CB<br>NETS<br>IKNow<br>Du | vige the sent<br>or when repla<br>or definition on t<br>confirmed <sup>1</sup> rep                                                                                                    |

At the Service Portal, all you need to do is type that chassis number in the Chassis Search text box and click the View button. You'll navigate directly to the Vehicle Information screen for this chassis.

### Alternate Way to Navigate to Vehicle Information

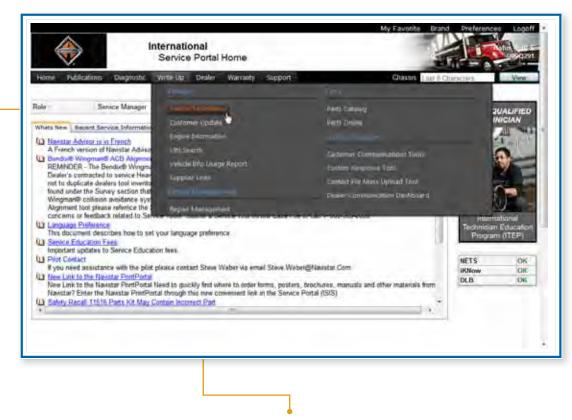

You can also find the Vehicle Information link in the Write Up menu. Hover over Write Up in the menu bar to open the menu. Then click on Vehicle Information. Then you'll be asked for the chassis number of the vehicle you want to view.

### **Vehicle Information**

The Vehicle Information feature provides access to a large variety of information concerning a particular vehicle, based on its chassis number. The tabs of this screen document everything from details about the vehicle's owner, to components, to warranty history, iKNow search information, and case history.

#### Alerts Tab

| Y.                                                                                                    | ehicle Information                                                                                                    | Constitution of Differences and Differences View                                                                                                    |
|----------------------------------------------------------------------------------------------------|----------------------------------------------------------------------------------------------------|----------------------------------------------------------------------------------------------------|
|                                                                                                    |                                                                                                    | Sidect Lables) in port                                                                                                    |
| Armanni<br>Arman<br>Van John yn Laffang ar na<br>Priwerfan ar<br>Y Hellin (fel fan fan fan fan fan fan fan fan fan fan | TRANS<br>TRANS<br>TRANS<br>This vehicle is currently enrolled in OutCommon<br>on the button above and completing the sat<br>created the minute a concern is identified or to<br>for workstar support. Please update this case his<br>diagscalle, repair, parts identification or source<br>whicle and repair. Soe Villar<br>Abert II this vehicle arrived unscheduled, play<br>withous requesting JB Hunt's approval limit. As | Adversary Helitary action Search Cree Helitary Agences<br>PORTATION, INC.<br>Advectary Case File<br>and Ropair Advocates Planes create a case file by clicking<br>her webicle arrives at the deadership regardless of the node<br>ing help. A Repair Advocate will be actively monitoring th<br>is the Primary Advocate for this customer.<br>seare do not complete any Hon-Safety related campaignes,<br>dictionally, please supplies any Hon-Safety related campaignes,<br>dictionally, please supplies any Hon-Safety related campaignes,<br>dictionally, please supplies any Hon-Safety related campaignes,<br>dictionally, please supplies any Hon-Safety related campaignes,<br>dictionally, please supplies any Hon-Safety related campaignes,<br>dictionally, please supplies any Hon-Safety related campaignes,<br>dictionally, please supplies any Hon-Safety related campaignes,<br>dictionally, please supplies any Hon-Safety related to approval<br>Thankal |

The Alerts tab can display a variety of messages, depending on the customer and vehicle. It also displays any cases recently submitted on the vehicle.

If the vehicle is enrolled in the Repair Advocate program, you'll see the Create Advocate Case File button. Click it to create a new Repair Advocate case.

#### Summary Tab

| ٠                   | International<br>Vehicle Information                                                                                                    | _                              | My Favorite Brand Preferences Logof                             |
|---------------------|----------------------------------------------------------------------------------------------------|--------------------------------|-----------------------------------------------------------------|
| Hame Publication    |                                                                                                    |                                | Select (ab(s) to print (*)                                      |
| overnintraction     | Repairs   Distails   Components   Senial Numbers   Service D                                                                                                    | ordraida <sup>1</sup> Warranty | Hatory - KNok Search - Case History - Approve - Request         |
| Compared to Damage  | and the second second sec |                                |                                                                 |
| Caustomer Filame    | COLEMAN MOTOR CO INC<br>30 BRISCOE LANE<br>FREDERICKSBURG, VA 22401                                                                                                    | Engina :                       | International DT466 ST 215HP/225HP PEAK 2600 GOV<br>( 0012MMC ) |
| Application         | Wiecker-Hook (Recovery)                                                                                                    | Model:                         | 4300 SBA 4X2                                                    |
|                     |                                                                                                    | Engine ESN                     | 470-94201401785                                                 |
| Répair Management : | <ul> <li>Doubling</li> </ul>                                                                                                    |                                |                                                                 |
| Contact Name        | Cary Coleman • Law (Add Edd Dorset Send Street)                                                                                                    | Unit No:<br>Hispection Exp.    | 5 E 1                                                           |
| Position            | Owner                                                                                                    | Notes:                         |                                                                 |
| Phone Number:       | 540,898-4295                                                                                                    | (inc.                          | Yes                                                             |
| EmailAddres         |                                                                                                    |                                |                                                                 |
| Customir ID         | 20555                                                                                                    |                                |                                                                 |
|                     | Clipbel                                                                                                    |                                |                                                                 |
| Contact Type:       |                                                                                                    |                                |                                                                 |
| Contact Type        |                                                                                                    | -                              |                                                                 |

On the Summary tab, you'll find general information about the vehicle and its owner. Each occurrence of blue text that you see on this tab is a link.

For example, clicking the Add link to the right of Contact Name opens a dialog box in which you can add a new contact for this vehicle. Once again, rights to this feature are set up in the Employee Registration system. Service advisors and service managers will generally have access to this feature.

If you were to scroll down the page, you'd also see sections for warranty information, managed repair information, warranty history, and calibration status for the vehicle.

|                                                            |                                         |                                       | on Notices (or MINs)                                                                                                    | ).                       | zed Field Chan              | iges (oi         | r AFCs               |
|------------------------------------------------------------|-----------------------------------------|---------------------------------------|----------------------------------------------------------------------------------------------------|--------------------------|-----------------------------|------------------|----------------------|
|                                                            |                                         |                                       |                                                                                                    |                          |                             |                  |                      |
|                                                            | -                                       |                                       | rnational                                                                                                    |                          | My Favorite Bra             | Prote            | ANG L                |
| V/                                                         |                                         | -                                     | ehicle Information                                                                                                    |                          | -                           | T <sub>i</sub> = | a - 18               |
| Home Publications                                          | : Diagn                                 | astic W                               | ta Upi Dealer Warrardy Supp                                                                                                    | 21                       | Charles 1 and 1             | Company          | V                    |
|                                                            |                                         |                                       |                                                                                                    |                          |                             | da(a) to prest   | 151                  |
|                                                            |                                         | _                                     |                                                                                                    |                          | Provide State               | ent /            |                      |
|                                                            |                                         |                                       | the second second | ervice Contracts   Warra | ety Hattery   Hitter Search | Case History     | a character of the   |
| liests Summary Mo                                          | insged Rep                              | Sorta (Detta                          | Is Composite Composite Avenue Avenue + Se                                                                                                    |                          |                             |                  | Approve              |
| lequent  <br>Non-                                          |                                         | -                                     | Composents _ Series Avecans - Se                                                                                                    |                          |                             |                  | 142DF3VR             |
| leguest                                                    |                                         | Oris ( Detta                          | <ul> <li>Campionital Seriel Woldsman Se</li> </ul>                                                                                                    |                          |                             |                  | Habrow               |
| lequent  <br>Non-                                          |                                         | -                                     |                                                                                                    | -                        | HCC (fourthese              | Deader           | Acom                 |
| nan africtana<br>Anne                                      |                                         | ų                                     |                                                                                                    |                          | HC Humber                   | Disaber          |                      |
| nan africtana<br>Anne                                      | Type                                    | ()<br>Nomber                          | Occuription                                                                                                    | -                        | NO Nomber                   | Disaber          | àcom                 |
| nan africtana<br>Anne                                      | Type<br>Fiscal                          | e)<br>Nomber                          | Description<br>BOSCH ALTERNATOR BRACKET                                                                                                    | -                        | HCL Manufact                | Disaber          | Accord<br>Yes        |
| KNow Manage                                                | Type<br>Fincal<br>Smi<br>Mili<br>d Repa | Normher<br>Little<br>Little<br>Little | Description<br>BOSCH ALTERNATOR BRACKET<br>PROSTAR ROUTIND AND CLIPPRIO                                                                                                    | -                        | 13Cl Mamber                 | Disaber          | Active<br>Yes<br>Yes |
| leavet<br>Vinne<br>Vill – Hänet Gilbern<br>Reserve/Hufenen | Type<br>Fincal<br>Smi<br>Mili<br>d Repa | Normher<br>Little<br>Little<br>Little | Description<br>BOSCH ALTERNATOR BRACKET<br>PROSTAR ROUTIND AND CLIPPRIO                                                                                                    | -                        | 30 Nomber                   | Disaber          | Active<br>Yes<br>Yes |

Note that the values in the Number column are links. Each link opens the document that explains the corresponding AFC, MIN or Recall.

For campaigns that are currently active, the Reserve button at the beginning of the row is active – for AFCs and MINs only. Recalls cannot be reserved – these are critical repairs and should be completed at the time that a vehicle is in your dealership.

This feature allows you to mark a specific vehicle and campaign for future completion. In addition, it can be used to assure that a campaign is not completed by another dealership between the time a repair is completed and the subsequent warranty claim is submitted.

If a campaign is already reserved by another dealer and the vehicle is present at your location, please contact that dealership directly. They can verify if a repair has already been completed and the warranty claim not already submitted. Or they can take the reserve off and allow you to complete the repair.

If at any time you decide not to do the campaign, you should release it simply by clicking the Release button.

Details Tab ----

| None ridbatom a                   | International<br>Vehicle Information                        |                                | My Favorities Brand Porferences La<br>Changes De l'Amprese W |
|-----------------------------------|-------------------------------------------------------------|--------------------------------|--------------------------------------------------------------|
|                                   |                                                             |                                | Select tab(s) to print                                       |
| ierts ( Samphery ) Herman         | d Reserve ( Details ( Components / Servel Humanis ) 3       | lervice Ciathada   Raineth Hal | bry - KNee Search - Case History - Acorone                   |
| Water of Democratic Action        |                                                             |                                |                                                              |
| un                                | 3HE0H64F0/BH3#1010                                          | Dider Date                     | 06/30/2010                                                   |
| Budel .                           | PROSTAR+ 113 6+4                                            | BuildDele                      | 10/15/2010                                                   |
| Logen                             | MAXAFORCE 13 MILLTI TORQUE 439HP/1900<br>00V<br>1.001289E 1 | OTU Dete                       | 12/22/29/10                                                  |
| Application Family                | On Highway Tractore                                         | warweite TRaft Date            | 122202010                                                    |
| Application                       | General Freight Long Haur (orl (Streper)                    | UTU thatas                     | 070                                                          |
| INTERN                            | 20.1                                                        | DTU OUXHEIIN                   | 10 Males                                                     |
| Distrigence where                 | 0                                                           | Divisioned                     | 6                                                            |
| OS/ME                             | 62360                                                       | Original Cast Rule             | 342                                                          |
|                                   | M01031873                                                   | O Programment Gene Roden       | 242<br>As DF 19/10/0010                                      |
| PC Hirsten                        |                                                             | Circlet Namizer                | 547110                                                       |
| PC Hursten<br>Part Color Opto     | 10/10                                                       |                                |                                                              |
|                                   | NH NA BALLING                                               | Same Plane.                    | 6.0                                                          |
| Part Celer Ople<br>Selling Dealer | 20                                                          |                                | 0.0<br>JBHUNTIRANDPORT SIC                                   |
| Part Color Opto                   | NATURA PROFESSION                                           | Date Form                      |                                                              |

The Details tab includes information not found on the Summary tab, such as DTU status and odometer reading, and new and programmed gear ratio.

#### **Components Tab**

The Components tab has a breakdown of all the vehicle parts, Parts Catalog component numbers, component line drawings, and descriptions.

|      |                       | International<br>Vehicle Informat |                            |                                                                                                    |
|------|-----------------------|-----------------------------------|----------------------------|----------------------------------------------------------------------------------------------------|
| ion. | ni fitikatini langkat | iz WriteUp Deave-1                | arananty Supports          | Select tables to ave to                                                                                                    |
|      |                       |                                   | na Russen   Service Corneo | <ul> <li>I memeda mazon i induse terech i Gese Mazon i Wajcow i</li> </ul>                                                                                                    |
| -    | Construction of the   | Perta Calullina Same              | Constanting Line           | instant                                                                                                    |
| 2    | of Contractions       | P. D. L. P.                       | Marchal                    | the state of the second second s |
|      | FRAMES                | makery.                           |                            | PRANE RALS must Tradeo Aloy Steer (20.00 PSI Yield)<br>10 (25" + 3.500" × 0.302" (25" Steer a 50 Senera E. Smet)<br>367.4" (0715mer) Maximum CAL                                                                                                    |
| E.   | FILAMES               | - 0.21                            | 0.000                      | BUMPER, FRONT 2 Piece, Ann. Plants, Painted Dody Color                                                                                                    |
| 3    | FRAMES                | antier .                          | INTER-                     | WHEELBASE RANGE 18T H75cm Tirouch and Including<br>21th (SSCore)                                                                                                    |
| 1    | PRAMES                | and March                         | 1000                       | RAMPS 3 Degree Dut: 14, No 511 Wiend                                                                                                    |
| £.   | PRONT AVLES           | -                                 |                            | AIL F FROMT NON-FRAVING (Heritschass Streetwy Wele<br>Track 18eem Type, 12:353-6 Cepacity                                                                                                    |
|      | PRIONT SUSPEMBIONS    | and a second                      | and the second             | SUSPENSION, FRONT, SPIKING (Internetician SCHTER)<br>Monorad, 12:350-to Capacity, With Stock Aboutters                                                                                                    |
| ۰.   |                       | weather !                         | (model)                    | AR BRAKE ARS Bents Article Base System With<br>Electronic Statility Program (E-Charser & Sensor/E-Mudulator)<br>With Antonials Traction Control                                                                                                    |
|      | BRAKES                |                                   |                            | THE PROPERTY CONTRACTOR                                                                                                    |
|      | BRAKES                | -                                 | -                          | AR DRYER (Bends, AD-5) With Heater, Includes Pressure,<br>Pretiction Circuits, Safety Vans, and Purge Tank                                                                                                    |

Each number in the Parts Catalog Component column is a link to that component in the Parts Catalog. And the number in the Component Line Drawing column is a link to the parts list for that component.

#### Serial Numbers Tab •

The Serial Numbers tab allows you to view the current serial numbers of the vehicle components against the original serial number.

|                                                                                                    | ernational<br>/ehicle Informa | tion                                                                                                    |                                                                                                    | y Favorito Bratid Prefarences Logali                                                                                 |
|----------------------------------------------------------------------------------------------------|-------------------------------|----------------------------------------------------------------------------------------------------|----------------------------------------------------------------------------------------------------|----------------------------------------------------------------------------------------------------|
| one Advication: Diagnantic W                                                                                                    | into Lip. Dealer              | Warranty Sep                                                                                                    | hoid                                                                                                    | Diagon Law & Constitution                                                                                            |
|                                                                                                    |                               |                                                                                                    |                                                                                                    | Select table to peed<br>Page                                                                                         |
| And the second second se | oni Componenta 3              | enal Numbers                                                                                                    | Service Centrada Warrancy Hilbory                                                                                               | www.Search   Case Hildory   sApprove                                                                                 |
| (bad)                                                                                                    |                               | _                                                                                                    |                                                                                                    |                                                                                                    |
|                                                                                                    |                               |                                                                                                    |                                                                                                    |                                                                                                    |
|                                                                                                    |                               |                                                                                                    |                                                                                                    |                                                                                                    |
| Secondary Law                                                                                                    | i sortran                     | AfAtest                                                                                                    | Corrent Served Attention                                                                                                    | Uring myst Sary (All Atlantics                                                                                       |
|                                                                                                    | i sontan                      | 41<br>041                                                                                                    | Correct Secol Matter                                                                                                    | Despired Service Monitory<br>000251                                                                                  |
| IFTER TREATMENT ASSEMBLY                                                                                                    | i borther                     | and the second second se | the second second second second second second second second second second second second second second second se                 |                                                                                                    |
| FTER TREATMENT ASSEMBLY                                                                                                    | ÷scitter                      | 343                                                                                                    | 1032912                                                                                                    | 000251                                                                                                    |
| PTER TREATMENT ASSEMBLY<br>240<br>LEAN THE STICKER CA                                                                                                    | i scritter                    | 043<br>302                                                                                                    | 1002912<br>R-0163804                                                                                                    | 6062511<br>R-0163834                                                                                                 |
| nter Treatment Assembly<br>240<br>2.Ean Dile Sticker, Ca<br>2.Maile                                                                                                    | 4 souther                     | 043<br>002<br>145                                                                                                    | 1002917<br>R-0163804<br>NAV0007040                                                                                              | 0002511<br>R-0163804<br>MAY0007040                                                                                   |
| ntertreatment assembly<br>248<br>2.Ean Idle Sticker (24<br>510/16<br>1100                                                                                                    | 4 octors                      | 943<br>302<br>145<br>945                                                                                                    | 10022317<br>H.0163004<br>HAV0007040<br>125464274103062                                                                          | 0002511<br>Ri 0163834<br>NAV0007040<br>125HU274103062                                                                |
| NTER TREATMENT ASSEMBLY<br>240<br>D.EAN DUE STICKER CA<br>90046<br>DIG<br>RONT ANLE NON-ORIVEN                                                                                                    | <u>Escritter</u>              | 043<br>302<br>145<br>945<br>936                                                                                                    | 0032917<br>R-0163804<br>NAV0007040<br>125HM2Y4193062<br>1822HM2Y4193062                                                         | 0002511<br>R-0162804<br>MAV0007000<br>125HA2Y4102062<br>md221061                                                     |
| ntertreatment Assemery<br>240<br>Jean Exe Sticker (A<br>900he<br>900he<br>160<br>400ht Asle, Non-Oriven<br>Gritton Key Humber                                                                                                    | (sonther                      | 041<br>302<br>145<br>545<br>535<br>335<br>311                                                                                                    | 0032917<br>R-0153004<br>NAV007040<br>1254042Y4103062<br>3822066<br>YAX138056                                                    | 0002511<br>R-0162804<br>NAV0007040<br>125HA2Y4103062<br>m22h065<br>YAX198056                                         |
| IFTER TREATMENT ASSEMBLY<br>240<br>DEAN EXE STICKER: CA<br>NOTAE<br>100<br>RONT AKLE, NON-DRIVEN<br>BATTOR KEY ALMAER<br>EAR ALLE FRONT REAR ORWI                                                                                                    | ∳is≎ktön/r                    | 943<br>302<br>145<br>945<br>936<br>311<br>402                                                                                                    | 0002917<br>R-0163804<br>NAV0007040<br>125H0274103068<br>HR279403<br>VAX198056<br>2012                                           | 0082517<br>R-0182804<br>NAV00070aa<br>105HA2Y4103062<br>me22h065<br>YAX198068<br>20522                               |
| IPTER TREATMENT ASSEMBLY<br>240<br>2 EAN EXE STICKER, CA<br>2007<br>100<br>100<br>100<br>100<br>100<br>100<br>100<br>100<br>100                                                                                                    | ssorther<br>51                | 043<br>302<br>145<br>945<br>338<br>311<br>402<br>122                                                                                                    | 0002517<br>R-0150004<br>16AV0007660<br>125H6274103062<br>7827866<br>VAX198056<br>2002<br>008A10103175                           | 00025 tř<br>R-0 162854<br>N4A/0007080<br>125-1402/4403069<br>m8224645<br>YAX196066<br>Z032<br>DRA101031/75           |
| AND AND AND AND AND AND AND AND AND AND                                                                                                    |                               | 343<br>302<br>145<br>345<br>338<br>311<br>402<br>122<br>222                                                                                                    | 0032917<br>R-0153004<br>NAV0007040<br>125H027403062<br>1829066<br>VAX18056<br>2032<br>DRA10100175<br>DRA10100175<br>DRA10100175 | 0002511<br>R. 0162004<br>NAV0007000<br>125H0274103062<br>mi22r065<br>YAX196066<br>2022<br>(RA40103175<br>DRA52103103 |

#### Service Contracts Tab

A list of all the service contracts on the vehicle, present and past, is viewed from the Service Contracts tab.

| -                           | International<br>Vehicle Information                                                                                                    |                                               | 1.1                                   |                   |         |
|-----------------------------|----------------------------------------------------------------------------------------------------|-----------------------------------------------|---------------------------------------|-------------------|---------|
| e .Nat                      | alcabont Diagnostic Write Up, Dealer Warrant, S                                                                                                    | Apport.                                       | Chaster 1                             | nt O setters      | View    |
|                             |                                                                                                    |                                               | Sele                                  | ct lab(s) to give | (ē)     |
|                             |                                                                                                    |                                               |                                       |                   |         |
| - Symm                      | ary Hanged Repare Details Congcounts Senal Numbers                                                                                                    | Service Circlests   Warranta Hal              | ory Alkon Search                      | di i Casa History | Aggroun |
| ed                          |                                                                                                    | Service Contracts Warrants Hill               | ory Alkon Search                      | di i Case Miltory | Astron  |
| ed                          |                                                                                                    | Service Citthics (Warrents Hal                | nory   Altica Searc                   | di   Case Metory  | Astron  |
| ed                          | 1. The second second second second second second second second second second second second second second second                                                                                                    | Service Centrada (Warranta Hai<br>Xina (Narra | ory ( 400m Séri<br>Millsonge          | di Case Metory (  |         |
| ed<br>anti-                 | Series and the                                                                                                    |                                               |                                       | 201000000000      |         |
| nd )<br>Inclusion<br>Transl | National Anna State State Stat | Yest () are                                   | Millionge                             | 201000000000      |         |
|                             | Allententen<br>Allententen<br>METHIA COMPIEAN 18000HR                                                                                                    | X m. (1) and<br>12/22/0015                    | Millionage<br>1500010 Million         | 201000000000      |         |
| ed                          | Victoria Inter-<br>Victoria Inter<br>METCH3 COMP PLAN 18000HR<br>TOWING \$100 PER INCIDENT                                                                                                    | 12/02/2015<br>12/02/2015<br>12/02/2011        | Mills og P<br>S00010 Meles<br>D Meles | 201000000000      |         |

Note that the number in the Contract column is a direct link to the corresponding contract document.

#### Warranty History Tab

Details of warranty claims can be found on the Warranty History tab.

| <b>A</b>                                                                                                    | Internation<br>Vehicle In                                                                                                    | formation                                                                                                    |                                                             |                                                                                        | a last                                                          |
|----------------------------------------------------------------------------------------------------|----------------------------------------------------------------------------------------------------|----------------------------------------------------------------------------------------------------|-------------------------------------------------------------|----------------------------------------------------------------------------------------|-----------------------------------------------------------------|
| kome Publications                                                                                               | Diagnostic Write Up D                                                                                                    | ealer Wattanty 3                                                                                                    | Support                                                     | Characters                                                                             | Vine                                                            |
|                                                                                                    |                                                                                                    |                                                                                                    |                                                             | Select tab(s) to print<br>Print                                                        | -                                                               |
| lerts Summary Mana                                                                                              | ged Rebars   Details   Compo                                                                                                    | nerts   Senal Numbers                                                                                                    | Service Contracts                                           | Warrardy History   Kilow Search   Case History                                         | Approve                                                         |
| ville a little fan renne                                                                                        |                                                                                                    |                                                                                                    |                                                             |                                                                                        |                                                                 |
|                                                                                                    |                                                                                                    |                                                                                                    |                                                             |                                                                                        | Export                                                          |
| on a Carater<br>production of Carater<br>Claim Eail Date                                                        | Colored and Alberta                                                                                                    | Warmety Code                                                                                                    | Group.                                                      | weason D                                                                               | Millings                                                        |
| Gaine Constant<br>Gaine Eail Gaine                                                                              |                                                                                                    |                                                                                                    | Care .                                                      | P                                                                                      | Tatla inpit to                                                  |
| Daine Ealt Unite                                                                                                | oni<br>Sonaire<br>Dealers                                                                                                    | Waterenty Levy Te<br>98 - Beyond<br>Warranty Adjustment<br>98 - Beyond<br>Warranty Adjustment                                                                                 | CAB<br>ELECTRICAL                                           | weason D                                                                               | Milminge<br>124215                                              |
| Lainr EulUras<br>Sci 12/30/2011                                                                                 | Contra<br>Dentite<br>1.1 Los en activación d'Antes<br>Printe (1977)<br>1. Landonnico Marino                                                                                                    | Warrenty Dry 1<br>98 - Beyond<br>Warranty Adjustment<br>98 - Beyond                                                                                                    | CAB<br>ELECTRICAL                                           | PANEL, INSTRUMENT<br>CABLE & CLAMPS, BATTERY (BATT TO                                  | Hillings<br>124215<br>Miles<br>124215                           |
|                                                                                                    | Content<br>Content<br>10 International Content<br>(2004) 2-2752<br>11 International Content<br>(2004) 2-2752<br>11 International Content<br>(2004) 2-2752<br>11 International Content<br>(2004) 2-2752                                                                                                    | 19 - Beyond<br>Warranty Adjustment<br>98 - Beyond<br>Warranty Adjustment<br>39 - Service Contract                                                                             | CAB<br>ELECTRICAL<br>ELECTRICAL                             | PANEL, INSTRUMENT<br>PANEL, INSTRUMENT<br>CASLE & CLAMPS, BATTERY (BATT TO<br>STARTER) | 124215<br>Miles<br>124215<br>Miles<br>124215<br>Miles<br>108313 |
| 5 Infin E. B. Barrier<br>6 20 10 12:30:2011<br>10 12:22:2011<br>10 12:22:2011<br>10 12:22:2011<br>10 12:22:2011 | Condita<br>La Teurra program an eller<br>(Ta Teurra program an eller<br>(Ta Teurra Savata<br>(Ta Teurra Savata)<br>(Ta Teurra Savata)<br>(Ta Teura Savata)<br>(Ta Teurra Savata)<br>(Ta Teura Savata)<br>(Ta Teurra Savata)<br>(Ta | Mananton V. Conte<br>19 - Deyond<br>Warranty Adjustment<br>18 - Deyond<br>Warranty Adjustment<br>39 - Sanice Contract<br>Expense<br>40 - Authorized<br>Safety Recall or Field | CAB<br>ELECTRICAL<br>ELECTRICAL<br>ELECTRICAL<br>Code 11575 | PANEL, INSTRUMENT<br>PANEL, INSTRUMENT<br>CASLE & CLAMPS, BATTERY (BATT TO<br>STARTER) | 124215<br>Miles<br>124215<br>Miles<br>108313<br>Miles<br>54330  |

You can access the details of each claim by clicking on the number in the Claim column.
The Dealer name is also a link to the Dealer Details for the dealership that performed that particular repair.

#### iKNow Search Tab

The iKNow Search tab allows you to search the knowledgebase for information relevant to the particular VIN and issue you are working on.

| $\bigotimes$                                                                                                    | International<br>Vehicle Information                                                                                                  |                                             |             |
|----------------------------------------------------------------------------------------------------|----------------------------------------------------------------------------------------------------|---------------------------------------------|-------------|
| me Publications                                                                                                    | Diagnostic Winte Up Dealer Warranty Support                                                                                           | Chaddala Last 8 Chimacter                   | View        |
|                                                                                                    |                                                                                                    | Select tab(s) to pr<br>Pret                 | n 💌         |
| ts Summary Hanag                                                                                                    | ed Repeirs   Details   Components   Senal Numbers   Service Contracts   V                                                             | Varianty History   Kitow Search   Case Hist | arv Azorava |
| Contract of Contract of Contra                                                                                                    |                                                                                                    |                                             |             |
| Search Criberia                                                                                                    |                                                                                                    |                                             | 0           |
| A CONTRACTOR OF A                                                                                                    | Google                                                                                                    |                                             | -           |
| KNov                                                                                                    | Google                                                                                                    |                                             |             |
|                                                                                                    | Coogle                                                                                                    |                                             |             |
| KNOV<br>ed Larguager English<br>ar System Praces English                                                                                                    | nt v Mange Roycheren                                                                                                    |                                             |             |
| KANON<br>ed Languager Ergina<br>ner System<br>Thomas Eres<br>anth Rayword                                                                                                    | et e Mang Rysleen<br>Status (Second Second Second Second Second Second Second Second Second Second Second Second Second Second Second |                                             |             |
| KANON<br>ed Languager Ergina<br>ner System<br>Thomas Eres<br>anth Rayword                                                                                                    | nt v Mange Roycheren                                                                                                    |                                             |             |
| A Canguage: English<br>or Spatere: Pranse English<br>with Resputerd<br>Control Contents<br>Control Contents<br>Contents<br>Control Contents<br>Control Contents<br>Control Contents<br>Contents<br>Con | et e Mang Rysleen<br>Status (Second Second Second Second Second Second Second Second Second Second Second Second Second Second Second |                                             |             |
| ACLANGUASY English<br>or Synthese Proceeding<br>with Represent<br>Concernent Represent<br>or Search Peri<br>wordsity:                                                                                                    | et e Mang Rysleen<br>Status (Second Second Second Second Second Second Second Second Second Second Second Second Second Second Second |                                             |             |
| A Canguage: English<br>or Spatere: Pranse English<br>with Resputerd<br>Control Contents<br>Control Contents<br>Contents<br>Control Contents<br>Control Contents<br>Control Contents<br>Contents<br>Con | et e Mang Rysleen<br>Status (Second Second Second Second Second Second Second Second Second Second Second Second Second Second Second |                                             |             |

 By default, the search is restricted to the particular VIN. You can also select the Major System involved and enter keywords to restrict your search.

You should search the knowledgebase thoroughly to find articles that will assist you with difficult repairs. Once you've done so, the Submit Case button will become active, allowing you to submit a request for Technical Services assistance.

### **Navigating to Service Contract Policy Coverage**

| $\langle \! \! \! \! \! \rangle$                                                                                                    | International<br>Service Portal Home                                                                                                    | My Favorite Brand Preferences Logoff                                                                                                    |
|----------------------------------------------------------------------------------------------------|----------------------------------------------------------------------------------------------------|----------------------------------------------------------------------------------------------------|
| Home Publication Diagnostic<br>Role Watnanty Adm<br>Whata New Recent Service Inform<br>Mata test<br>U Undate of WFBL 11-007G Ments<br>The effective coverage expiration | Wete Up Dealer Warneth Support<br>Claim Harme<br>Service Feel actualized Melanneet<br>Warneney Claim Hickory<br>Parts Return<br>Halog Jackers<br>Manual Hology/Codena/Office<br>Claim Appeal<br>Cabor Role Change<br>TRT Rester<br>Marshield Core Assum Manual<br>TTC Franksproval Weeksheet<br>Recall/AFC Information by Jarg Dealer | Overest Lint Il Oberaction     Vereit       service Contraction     service Contraction       service Contraction     service Contraction       service Co |
| (                                                                                                    |                                                                                                    |                                                                                                    |

You'll find the Service Contract Policy Coverage link in the Warranty menu. Hover over Warranty in the menu bar to open the menu. Then click on Service Contract Policy Coverage.

#### **Finding Vehicle Information - Demonstration**

Now let's take a look at how you might use the Vehicle Information screen to find the information you need about a particular vehicle.

Imagine once again, that you are standing at the Service Desk in your dealership. A driver brings in a truck, stating that he noticed an oil leak in the front of the engine. The chassis number is XH594505.

|                                                                                                    | Ha                                                                                                    | rice Portal<br>sme                                                                                                    | 1.1                   |       | My Favorite Read          | Prederance              | Logati  |
|----------------------------------------------------------------------------------------------------|----------------------------------------------------------------------------------------------------|----------------------------------------------------------------------------------------------------|-----------------------|-------|---------------------------|-------------------------|---------|
| Hima Pi                                                                                                    | iblication Disposite W                                                                                                    | ne Up Dealer                                                                                                    | Watanty Rept          | न     | 340/16                    | 414                     | Care Cr |
| =<br>VriteUp                                                                                                    | (Vence Desich/)<br>Desk(AF)                                                                                                    | •                                                                                                    | Locality (            | and - |                           |                         | £3)     |
| English vi<br>Merch 199<br>Adjunytes<br>Transa del<br>Transa del<br>Conservation<br>Conservation | a la fuel data del arte del la puede receptore<br>terrenzi logge de al se entre de la prese<br>terrenzi logge de al se entre de la prese<br>terre a hard conferencia de la prese<br>del activita de la presentación de la presentación<br>de la presentación de la presentación<br>la presentación de la presentación<br>de la presentación de la presentación<br>de la presentación de la presentación<br>de la presentación de la presentación<br>de la presentación de la presentación<br>de la presentación de la presentación<br>de la presentación de la presentación<br>de la presentación de la presentación<br>delator de la delatore de la presentación<br>de la presentación de la presentación<br>delator de la delatore de la presentación<br>de la presentación de la presentación de<br>la presentación de la presentación de<br>la presentación del presentación de<br>la presentación del presentación de<br>la presentación de la presentación de<br>la presentación de la presentación de<br>la presentación de la presentación de<br>la presentación de la presentación de<br>la presentación de la presentación de<br>la presentación de<br>la presentación de la presentación de<br>la presentación de la presentación de<br>la presentación de la presentación de<br>la presentación de la presentación de<br>la presentación de la presentación de<br>la presentación de la presentación de<br>la presentación de la presentación de<br>la presentación de la presentación de<br>la presentación de la presentación de<br>la presentación de la presentación de<br>la presentación de la presentación de<br>la presentación de la presentación de<br>la presentación de<br>la presentación de la presentación d | part la prégne de resul<br>lega, compléticati<br>et d'annues d'ann finis,<br>apticident son<br>et anna d'annues d'annues<br>et anna d'annues d'annues<br>es marco. | ierne Pirla Kännisten |       | con laoit, service Parlal | WH/<br>TH<br>MTS<br>ATS | AT'S    |
|                                                                                                    |                                                                                                    |                                                                                                    |                       |       |                           | 1000                    |         |

Here at the Service Portal Home screen, we'll again use the Chassis Search feature to navigate directly to the Vehicle Information screen for this vehicle.

We'll begin by clicking in the Chassis Search field. First we'll type the chassis number. Then click the View button.

|                                                                                                    | Service Portal<br>Vehicle Information                                                                                                    | Super                  |                                                              |
|----------------------------------------------------------------------------------------------------|----------------------------------------------------------------------------------------------------|------------------------|--------------------------------------------------------------|
|                                                                                                    |                                                                                                    |                        | Stand and Soper                                              |
| anners 1. Harage                                                                                                    | t Resson - Decess - Communents - Senal Rustitiens - Se                                                                                                    | we Cettern 1 Weresta i | terry data Seeth Cair Herry Mepute Robert                    |
|                                                                                                    |                                                                                                    |                        |                                                              |
| Camore News 1                                                                                                    | 844 440214 ( 107308 0000)<br>( 1040 10<br>( 103708 70 7002011                                                                                                    | Deper                  | The Hannel ( 27-68 17 10394) 2039 Mine 203 604<br>(2012/481) |
| and a start                                                                                                    | Dyte                                                                                                    | Walks                  | cmt uid ed                                                   |
| and harponents                                                                                                    | - A American                                                                                                    | Digre (Dir.)           | (7)(2)(2)                                                    |
| Detail New                                                                                                    |                                                                                                    |                        | 116                                                          |
| Len                                                                                                    |                                                                                                    | Indian Text            |                                                              |
| Patter                                                                                                    |                                                                                                    | Palme:                 |                                                              |
| PUTM INVESTIG                                                                                                    |                                                                                                    |                        | -                                                            |
| IndAttree:                                                                                                    |                                                                                                    |                        |                                                              |
| Deter Type                                                                                                    |                                                                                                    | _                      |                                                              |
| Lorent ) qui                                                                                                    |                                                                                                    |                        |                                                              |
|                                                                                                    |                                                                                                    |                        |                                                              |
| Hall Date:                                                                                                    | Decitive and the second second s | 275 Datas              | - 274<br>12 Mar                                              |
| an and a list Care.                                                                                                    | on/ satisment                                                                                                    | internet increate      | 142                                                          |
| A DESCRIPTION OF THE PARTY OF THE PARTY OF T |                                                                                                    | and harden             |                                                              |

The Vehicle Information screen for this vehicle opens to the Summary tab. That means that there are no special VIN alerts about this vehicle or customer.

Let's scroll down to see more of the information available on this tab.

| Surmary Hanagos      | Reserve   Estable   Consistents   Sprint Numbers   Service C                                                                                                    | lantracta ( mercantly A       | along Rinne Stants   Said Statory Approval Proposal          | 1                                     |
|----------------------|----------------------------------------------------------------------------------------------------|-------------------------------|--------------------------------------------------------------|---------------------------------------|
| Contraction in       |                                                                                                    |                               |                                                              |                                       |
| Customy Name         | ENVIRONAL OFFICIAL OFFICIAL OF | Dogen (                       | Secretarial, 0748327 (1974),118 (1974),200 (001<br>(0012448) |                                       |
| Appication           | Dy Vie                                                                                                    | Nutrition                     | 4200 BBA 962<br>47999-021296128                              | 4                                     |
| Eastel Hanapatrant ( | > 10 Dame Servers                                                                                                    | 1                             | - He de las                                                  |                                       |
| Catal ties:          | altr                                                                                                    | Lied No.                      | MC                                                           |                                       |
| Vallet.              |                                                                                                    | 2-ray-militare Cope<br>Record |                                                              |                                       |
| Paratitatici         |                                                                                                    |                               | -                                                            | · · · ·                               |
| King hitter          |                                                                                                    |                               |                                                              | Here we can see th                    |
| Catherer ID:         |                                                                                                    |                               |                                                              |                                       |
| Celastine            |                                                                                                    |                               |                                                              | this vehicle was bu                   |
|                      | -                                                                                                    |                               |                                                              | in 2002 and is no                     |
| Deller Date:         | >>/TVHD                                                                                                    | 217L131a6.er                  |                                                              | 111 2002 and 15 110                   |
| Build Date:          | 34,09,0002                                                                                                    | 31V Histo                     | 111+Nes.                                                     | longer under warra                    |
| miamente deve Lieler | Intel and place                                                                                                    | Desire Lawrence               | (Consecutive)                                                | u u u u u u u u u u u u u u u u u u u |
| Time Brillervises    | Strans Liferitta                                                                                                    | Dismond Specia                | 172                                                          | In addition, a previ-                 |
| DTUDIQHE PRAVE.      | +                                                                                                    | DNALLANE.                     | 8                                                            |                                       |
| SameCenter:          | Name 12 Tools Constitute 222-Aud 712 America 114                                                                                                    | HALFS YOU EAST IN             |                                                              | ous service contrac                   |
| Contraction in the   | 0                                                                                                    | -                             |                                                              | has expired Howe                      |
| Oper-Headle:         |                                                                                                    | OWIND:                        | 58.                                                          | has expired. Howe                     |
| Opert Malifier       |                                                                                                    | (berHitz                      | 146                                                          | + there are no open                   |

|      | ٠                        | Service Portal<br>Vehicle Information |                    | Wy Favoute Brand Preferences Loof                                                                                                    |
|------|--------------------------|---------------------------------------|--------------------|----------------------------------------------------------------------------------------------------|
| Han  | n Ribitation Diagna      | stir Write Up Dealor Warrs            | ady Support        | Vie                                                                                                    |
|      |                          |                                       |                    | Level autor e pret                                                                                                    |
| MPC. | very   Hamped Reserve Co | Intel Designments Savia Rumani        | Servia Circletta   | among noting 1 strug Search 1 Case millary 1 departs 1 departs                                                                                                    |
|      | Contraction of Contract  |                                       |                    | Literation Durit                                                                                                    |
| -    | H III                    | Buttland Destroy                      | 2                  | area Delatite                                                                                                    |
| ŧ    | riveres                  | nuce.                                 | anace .            | FRAME RADINGS Strength Law Alon State (SDUID) PE State) 32 115' s<br>SDUID v SDUID STRAWN V Alone v Alone (SDUID) VIII 1' (1) States) Nazara ar<br>SDU                                                                                                    |
| τ.   | MANES                    | USER I                                | antes .            | LICENSE PLATE HOLDER Sociales coper & Lower Marring Patertonisme,<br>Married or Excelling Holdes in Front Ranges                                                                                                    |
| 1    | (RARD)                   |                                       |                    | SUPPER, PROVI AUTIVER, Amstroame, Sent & SKI Namue Parlance                                                                                                    |
| •    | MARES                    | 1233-04                               | COLUMN.            | CROSS-BYERR, KENR, MF (212)                                                                                                    |
| 8    | ADVANCE                  | - THE ARE                             | THE REAL PROPERTY. | WHEELENG VARIE SHT (\$15m) Through and Enclosing (\$47 (\$46m))                                                                                                    |
| 6    | REAMES                   | 20012                                 | 20010              | YEAVE FIRITIVE                                                                                                    |
| T.   | FRONT ANLIS              |                                       |                    | ALLE, FRONT NOV-OKITING ESpore E-HISTIC E-Heart Trove, Autor-In-Capacity                                                                                                    |
| •    | anothing and a michael   | 105.2651                              | 10000              | Superclub, HURT, 9926 Hobid, Tate Ind. 60008 Opach, Att<br>Shid Abartes                                                                                                    |
| ۰.   | Milett                   | 1000                                  | Section 1          | MARE, AMODEG (Bood) USSA Type, 12" x 7, ha transis in or Orean.<br>Actuality Level 4:126; Differential Rounded                                                                                                    |
| 11   | BIARS .                  | -                                     |                    | BLACES, FACAT, J. FCRALLIDEDC "Demond. Fc" (3.81" + 1. VF Februar:<br>That 2.45" (29hr) Dam. Parame                                                                                                    |
| 11   | skikel                   | - D                                   | parent.            | BLAND, FEAR, HORMALIC DEL, Damandahi S.L.OV + 1.447 Intern Dash<br>Three Dawn. Pattern<br>30 AVX CONTRACT MODELS IN fails Contract With Advanced And Available And Available |
|      |                          |                                       |                    |                                                                                                    |

Now let's look at the Components tab. This tab displays detailed information about components installed at the factory. They are arranged by Major Group – in the sequence they were installed. We'll scroll down and look at the Engine Information as an example.

Here are the specific descriptions of the engine, fan drive, radiator, air cleaner, and throttle.

|      | atost                  | 0.022        | (rest)                                                                                                    | ENCIDE: DECES Deventement (FT46). Standard Tarour) (FA 8), (Increa-<br>readiade Fair System, 18534; in 2007/2010 BMA, 520 BHT, 520 BHT,<br>(INM, 2000 BHT, Surveyal Speed, 2017/2017) (Mod.)                    |
|------|------------------------|--------------|----------------------------------------------------------------------------------------------------|----------------------------------------------------------------------------------------------------|
| 54   | BEDRE .                |              |                                                                                                    | PANERDRE Brog roomen 54-75) resson Type, SurrowCer                                                                                                    |
| *    | 0.016                  | 10025-0      | (TALLARS)                                                                                                    | RADIATOR (Modree) Austrum, 2 How, Cross How, Uver Under System, 505<br>Sulls, Lawrend, Vills 27/ Sulls Onarge Ar Couler, 18 First per in-                                                                       |
| з.   | DOM:                   | DID-         | 0.010                                                                                                    | All CLEARER Single Devices                                                                                                    |
| şŕ.  | ENGRE                  | 1012         | MARGINES                                                                                                    | THRETTLE, HWO-CONTROL Brane Earler Control Bectures, Uniterary,<br>Verable Spead, Wounter as Decomp Whod                                                                                                    |
| 26   | TEANSPECTON            | 11.00        | and a                                                                                                    | 18 Aut/MESCUPA, ALECTARIZE: Callian 1990 SERVICE Web Factor, 3-Yower,<br>With Diventitive, Lean PTU Cear, writiliery Redactor                                                                                   |
| 29   | NAMPOSEN               |              |                                                                                                    | TEWERRESOLOVICAL (Canter/Transynd) Senthetic: 20 Heu 20 Pyrts                                                                                                    |
| 45   | real ands, a prevented | (million)    | 0.000                                                                                                    | ALL, KIM, IDNLE (Sera Spec 17000) Sept Reducer, 13,004<br>Capacity, DK United Endl                                                                                                    |
| 41.  | REAL MILL, MERENSION   | 1.12.0443    | Contraction of the second                                                                                                    | SERVEDON, NR, SPERKE, SPEEZ Ine Russ. 20,000 & Capacity. Vitr. 4000<br>b Austral Public: Spring.                                                                                                    |
| ₹.   | WAS ABLES, SUSPENSIONE | LILCOLD.     | a man                                                                                                    | Abl.F. WAR, 118F Encland 25to 465 Synthetic DI; 1 Dec 29 William                                                                                                    |
| 1    | PLOLTHINE              |              | Onteres                                                                                                    | PLEE/GRATEN SEPARATOR (Roommetmy) Trith Sign. Using                                                                                                    |
| **   | HIS TWEE               | ALC: NO.     | and the second second s | Puts. Next Typ Street, 3 Stolet, Theel. 37 Ones. 76 U.S. Ball, 2001 Cases/4,<br>Inth Sold Lonvert Unlief, Hautert Right Side, Under Call                                                                        |
| 4    | CARL DOWL, ROOM        | 1223483      | 1000                                                                                                    | GIUSE GUSTIN Briefen Inth-English Besternin: Specificanter                                                                                                    |
| *    | CAM, 0296.6, 802079    | min          | THEM.                                                                                                    | SLAT, DKUKE: Evolution at 2000 Self-Contained with Compression, High Back<br>and Designal Imag Red, West, Evolution, Methanical Lamber, 32 Routes Form<br>Cartillon Adams, 104 + 112 Regiment Red, Angle Adams. |
| Ψ.   | CASE, GOVES, NOTICE    | All series a | and the second                                                                                                    | SEAT, TWO Adds FASSENGER Give Hard Fixed back. Two Entropy Headhest,<br>Veryl, Less Linder Seat Sincage Comparisonst                                                                                            |
| 4    | CARS, DOM:S, RODES     | Hughes -     | -                                                                                                    | Heiner KS (2) (Jarg Heine) Herzangker, 7.44° s. (+4.44° s.). Connex<br>Both Soles, M22 (Smith Starzog, Briekewer Type, Back Heads, Dackerts &<br>Arm.                                                           |
| ۰.   | CARL, COMIN, ROOMS     | 10.00 (1997) | 0.000                                                                                                    | deliturest rund. Cene tecor, retrank                                                                                                    |
| \$2  | CARL, COWLS, ROUBS     | ALC: 8 1277  | CALCUMPT OF                                                                                                    | AD CONCESSION Departmentile (Are) sets imaged master 3.3 effective                                                                                                    |
| 11   | CANS, 03W-5 80705      | COLUMN TO A  | A COLUMN TO                                                                                                    | C48 INTER DE TRIMTelium                                                                                                    |
| 12   | CARL CONS, ROLES       | JON AND A    | 1 M 1 M 0                                                                                                    | PLOCE COMPETER Transmission Carver, Hear Muts and Sele                                                                                                    |
| 20.  | CARL, COWLE, BOOTLE    | 000.0022     |                                                                                                    | CARCentralianal                                                                                                    |
| 24   | INVESTIGATION (1982)   | Lucies.      | 10000                                                                                                    | (1) BELLS, FALSHY (1912); 32. ST Award Table, THEM Hale, 51 Aut (2017) ASKE<br>(IC) Hale Winked, Facegori Nati, Netro: Miscrit, 8, 28 Sc Tarrey, Will-Good Hale.                                                |
| . 10 | 10400.1, 12155-38540   | L Codell     | 1000                                                                                                    | WHELS, REAR DIA, DDC, 22.5" Partial Start, 2Hard Hile, 12-Stal<br>Chill, 2044 (IC) Hill Pickel, Rangel 14.4, Network, 8, 70 DC Renc Will<br>Children States                                                     |

| LESSON 3: W | <b>RITING UP</b> | A VEHICLE |
|-------------|------------------|-----------|
|-------------|------------------|-----------|

|      | anazal.                 | 0.025                                                                                                    | (in the second                                                                                                    | ERCTAEL DECKL Dreamstering IT 905 Standard Taroux J 974 Will Deckmonic<br>Holdsack Fue System, 1955 P in 1250 (2015) IMM, 523 B-R Taroux d) 1450<br>(974, 2003) IEPH Devenuel Speed, 135 Post H7 244ol      |
|------|-------------------------|----------------------------------------------------------------------------------------------------|----------------------------------------------------------------------------------------------------|----------------------------------------------------------------------------------------------------|
| 54   | mane                    | (DITE:                                                                                                    | 11/11                                                                                                    | PANEWDRE Bring Harver 54-75 Wester Type, Surrow Car                                                                                                    |
|      | DETE                    | 100025-0                                                                                                    | 10.000                                                                                                    | RADAVCR (Realine) Autonum, 2 How, Cross Viter, Uniter System, Str.<br>Tellh, Lewrend, Villh 276 Subv Charge Ar Couley, M Fire per st.                                                                       |
| а.   | DIDIE .                 | DID D                                                                                                    | Original and the second                                                                                                    | ARE CADATOR Single Demants                                                                                                    |
| şr.  | INDR                    | 0000000                                                                                                    | 10122-001                                                                                                    | THROTTLE, HAND CONTROL Bright Earth Control Bectrows: Matterney,<br>Verable Spead, Nountral as Stepring Whod                                                                                                |
| н.   | *RANSPELSTON            | 101802                                                                                                    | and a                                                                                                    | TRANSMISSION, ALTONISTIC (Allian 1996 SIRVITO Vive Exist. 3-Speet,<br>With Dventrive, Lee PTU Gear and Lee Refactor                                                                                         |
| 59   | WARDPOSEN               |                                                                                                    |                                                                                                    | THANSPECTOWER (Castrol Transigne) Senthetics 20 thru 20 Pints                                                                                                    |
| 10   | REAL ADDS, A SHOREDRIG  | and the second                                                                                                    | 0.004                                                                                                    | AALE, REAAL, SIMILE (Serie Space 170020) Seign Analasses, 17,300-6<br>Capacty, DR. When State                                                                                                    |
| 41.  | REAL MILL SUPPOSIDE     | 102,044                                                                                                    | - Quanta                                                                                                    | SLEPPINDOL, RR, SWEHL, SHELL IN: Rule: 20,000 & Copyon: Viet 400<br>b Aurilary Rubbin Spring                                                                                                    |
| ₹.   | WAR AND, STRENGTHE      | LILCOLD.                                                                                                    | a state                                                                                                    | ALLE, REAL, LER Enclard 200-405 Synthetic DI; 1 Dox 25 William                                                                                                    |
| 1    | PLEI TANE               |                                                                                                    | O TE SHE                                                                                                    | PLEE/UATEN SERVARTOR (Rockmanny) Trith Sign, Usea                                                                                                    |
| **   | MAST WAT                | ALC: NO.                                                                                                    | and the first of the local sector of the local sector of the local | Public Teachings District, Theref. 20" Decay, 24 U.S. Ball, 2001. Councily<br>Institutional Society Societ, Mauristic Right Side, Under Calls                                                               |
| 4    | CARL COACE, ROUSE       | I DOWNER OF                                                                                                    | COLUMN STATE                                                                                                    | GRUSE GUSTER projek Inth-English Bestronic Specificneter                                                                                                    |
| ÷    | CAM, 0396 5, 502599     | and the second second s | THE OWNER                                                                                                    | Skit, TAVIER, National 2000 Self Contareo: with Compression, High Back<br>only Entropy I have Event, Verol, Indiato, Herbarcol Lumbar, J Frankiss Team<br>Cartino Adust, 1 W -117 Degree Eucl. Angle Materi |
| η.   | CASE, GOVILS, NOTICE    | No. or an                                                                                                    | 1000                                                                                                    | SEAT, TWO AVAIL RASSENGER (Sine Has) Fried back. Two Enters a Headnest,<br>Veryl, Lew Under Seat Discisse Compartment                                                                                       |
| 4    | CARS, DOM:S, RODES      | Hughes -                                                                                                    | -                                                                                                    | Heliners (2) (Lang Heling) Helizagalar, 7,44° a, Hulin' a, J. Ha' ag, Camera<br>Both Solar, M2' Jointe Sonarig, Brenkawar Type, Black Headar, Disklerte B<br>Arm                                            |
| ۰.   | cally, consist, porazi- | 10.00 (1997)                                                                                                    | 0.00                                                                                                    | deliturent Parks Center Secon, Petranel                                                                                                    |
| 20   | CARL, COWLS, ROUTE      | 10400                                                                                                    | Contraction of the local division of the local division of the loc | AUT CONCETTONER (International Electric Are) with Integral Heater & Definition                                                                                                    |
| 11   | CANS, 03M-5, 807055     |                                                                                                    | And in the local division of the local division of the local divis | C48 3/59 C6 180/Teluer                                                                                                    |
| 12   | CARL, COWLS, AQUES      | 01% etc                                                                                                    | the last of the last of the la | VLDOA CONSUME Trademous/Cover, Water Multi and Sell                                                                                                    |
| 10   | SARS, COWLS, BOOTH      |                                                                                                    |                                                                                                    | CAR Deventional                                                                                                    |
| 24   | OVERLA, 19825 - MILLET  | 1                                                                                                    | 10000                                                                                                    | Investigation, Proceedings, St. P. Transact Trans. Transactions, 51 June (2017) 2009<br>(KC) Hule Works, Principal Nucl., Nucleic, Nucleic, 8, 2015; Denis, Well-Classif, Hule L.                           |
| . 18 | WHEN THE MAR            |                                                                                                    | 1000                                                                                                    | WHEELS, US AR, DOAL, DOC, 22, 5" Partial Start, 2Hand Hair, 12-Shall<br>(2015) 7044 (E) His Dished, Planged Start, Matter Image, 8, 75 DC, Elect Will                                                       |

The links in the Parts Catalog Component column take you to the page in the Parts catalog in which the component appears. The links in the Component Line Drawing column take you to information about the component from engineering line drawings.

Now let's scroll back to the top of this screen.

|   | $\langle \! \! \! \! \rangle$            | Service Portal<br>Vehicle Information |                          |                                                                                                    |
|---|------------------------------------------|---------------------------------------|--------------------------|----------------------------------------------------------------------------------------------------|
| - | a Adriction Degree                       | de, Willerulp Dealer Warrs            | ny, tupport              | Ver                                                                                                    |
|   |                                          |                                       |                          | Sentrative is pret                                                                                                    |
| 2 | mary ( Hanagina Rasains <sup>1</sup> Del | alla Commerce Secol Numbers           | Samuel Centralia 1 danse | my Halory   move Snarth   Case Hittory   Aperius   Request                                                                                                    |
|   | A DESIGNATION AND ADDRESS OF A           |                                       |                          | Construction of the local division of the local division of the lo |
| 1 | Gal Destroit                             | Internet Station and I                | Sime-HL-Dim-             | w Detatelle                                                                                                    |
|   | 79,945                                   | HAIFE                                 | 10.0 k                   | PRAME KABLE report to engine Law ellay Laws (2013/00 PL Test); 35, 120" +<br>2.052" Y 5,312" (257 Jans + 77 Jans + 6 Jans, - 401, 1" (2119 Jans) Rassau-<br>Gal.                                                                                                    |
|   | Habes.                                   | 500HL                                 | - and the                | ListMot ALAPE HOUSE Invasion upper & Lower Haunting Pater Herbaire,<br>Insuranti 4, Exciting Holes II Invest Surger                                                                                                    |
|   | PRIMES                                   | 100000                                |                          | (LINRE, WUNT full state, Amstername, Shall 9 112 Natural Theirner                                                                                                    |
|   | PLANES                                   | 0.517                                 |                          | CHOSSNERGER, NEMA, NY 1011                                                                                                    |
|   | reves                                    | EGG1988.                              | 41                       | WEBLERIE AWAR 1997 (2004) Brough and Exclusing 1997 (2004)                                                                                                    |
|   | PERMIS.                                  | \$00 https://                         |                          | WANT REPORT                                                                                                    |
|   | PRONE AND IN                             | A CALLER OF THE OWNER                 | 1000                     | AKE, PEDVT ND+ORDITNE Open 140003 1 Brain Type, 8,000-6 Capacity                                                                                                    |
|   |                                          |                                       | 2000                     | SUPPORTIDE, HERT, SHORE Paralisk, Tapet Law, KOID's Carente, Will<br>Stock Associates                                                                                                    |
|   | INCOMPRESS TAXAN                         | LOUBACH                               |                          | 210 America                                                                                                    |
|   | VICUS SUPERIORS                          | COLUMN STATE                          | Links                    | 1924 Annual (Second States) (Second States) (Second States) (Second States) (Second States) (Second States)                                                                                                    |
|   |                                          |                                       |                          | HEAST, PARTING (Book) DOLATION, UP & TO Service and State Channes                                                                                                    |

We might also browse through the other tabs to see if there is any information that is useful. For the purposes of this demonstration, we'll stop here.

#### **Additional Resources**

There are some additional Service Portal features that you may use.

- There may be times when a VIN is not readable. If you can identify the last five digits, use the VIN Search feature to view a list of all vehicles with the same last five digits.
- If you need to research needed parts, consult the Supplier Links.
- If you are attempting to determine the extent of a problem with a particular vehicle, you may want to consult the appropriate Service Resource Center.

### **Navigating to VIN Search**

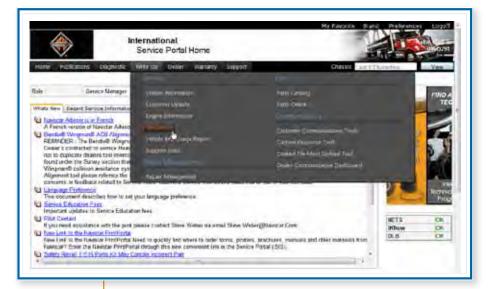

 You'll find the VIN Search link in the Write Up menu. Hover over Write Up in the menu bar to open the menu. Then click on VIN Search.

#### **VIN Search**

The VIN Search feature allows you to search for vehicles based on the last five digits of the chassis number. Type the five digits in the text box and click the View button.

|                                  | VIN Search                 |                               | 30               |            |
|----------------------------------|----------------------------|-------------------------------|------------------|------------|
| Home Publications Diag           | ghordic Write Up Dealer Wa | manty support                 | Chassis Lett 8-C | Alescera V |
| Last 5 digits of the Chassis Num | nber :                     | 30(13)                        | Ving Rea         | e ]        |
|                                  |                            |                               |                  |            |
|                                  |                            |                               |                  |            |
|                                  |                            |                               |                  |            |
|                                  |                            |                               |                  |            |
|                                  |                            |                               |                  |            |
|                                  |                            |                               |                  |            |
|                                  |                            |                               |                  |            |
|                                  |                            | Copyright 7012 Navistan, Ian, |                  |            |

| ٠                                                                                                    | International<br>VIN Search                                                                                                    |                    |        |                | avorte Brand Professorial Los |
|----------------------------------------------------------------------------------------------------|----------------------------------------------------------------------------------------------------|--------------------|--------|----------------|-------------------------------|
| tome Publicationy Diag                                                                                                    | prostic Write Up Deale                                                                                                    | r Warierry Support |        | C              | View Long 1 Characteria       |
|                                                                                                    |                                                                                                    |                    | 30133  |                | Internal Internal             |
| at 5 digts of the Chassis Num                                                                                                    | 6er                                                                                                    |                    | 20133  |                | Mma Beset                     |
| in Security                                                                                                    |                                                                                                    |                    |        |                |                               |
| COLUMN LINE AND T                                                                                                    | 1+1504.008                                                                                                    | 84/03/2000         | SA45   | 4908-432       |                               |
| IT IN ALL THE ALL THE                                                                                                    | 00010-000                                                                                                    | (7)(21/2000        | FH165  | 1852 SC 402    |                               |
| THERACOULD IN LA                                                                                                    | etitur dou                                                                                                    | 12:17/2010         | MA035  | 4400 SBA 402   |                               |
| THE IN THE HE                                                                                                    | ALC: NO. OF THE OWNER.                                                                                                    | #1/19/2007         | MA035  | 4100 SEM 402   |                               |
| THE REPORT OF                                                                                                    | 0.00 (0.00 (0.0) (0.00 (0.00 ( | 07/28/2006         | MA025  | 4300 SBA 402   |                               |
| TENTING OF DOM                                                                                                    | 030240-002                                                                                                    | 81/04/1995         | SAME   | 4600-632       |                               |
| rtssMargen (tab) El                                                                                                    | chittle hou                                                                                                    | +6/43/1997         | 154475 | 4700.412       |                               |
| terre d'anne 19111                                                                                                    | PRALESS-200                                                                                                    | (5/72)1990         | 5A435  | 4500.432       |                               |
| TT. IT. HORADOSHLIN.TT                                                                                                    | 011-10-000                                                                                                    | 10/27/1995         | SA495  | 4909.4%2       |                               |
| CONTRACTOR (01)                                                                                                    | 22.1.004-000                                                                                                    | 66/22/1995         | 5A495  | 4500-432       |                               |
| THE R P. LEWIS CO., LANSING MICH.                                                                                                    | 00017505                                                                                                    | (6/30/1993         | 54495  | 4900 482       |                               |
| Construction (                                                                                                    | CTER+000.                                                                                                    | 04/21/2006         | SF647  | 7600 SBA 6X4   |                               |
| Example Constant                                                                                                    | 11011-10                                                                                                    | 06/15/2001         | 1.9227 | 9200 SEA ELL   |                               |
| CONTRACTOR AND                                                                                                    | - COLUMN 2018                                                                                                    | (6/14/2005         | L9427  | 9400x SBA \$X4 |                               |
| INDUCTION IN                                                                                                    | 242227-000                                                                                                    | 48(23/1994         | 12157  | SHOD SEA EX4   |                               |
| species of the second second s | 1000000                                                                                                    | 12/16/1996         | 12/18  | 9200 SBA 614   |                               |
| Chevroletics/ Hot 14                                                                                                    | 000403-000                                                                                                    | (6/06/1999         | 1,2757 | 9200 SBA 644   |                               |
| G FARE REPORT                                                                                                    | 021110-000                                                                                                    | \$1/23/2005        | H1.055 | CF-600 4X2     |                               |
| CLEAN THE LOCAL DIVISION                                                                                                    | 9711077-000                                                                                                    | (6)20/2007         | K0.055 | CF606 4X2      |                               |
| erter intimo                                                                                                    | Karati-Aug                                                                                                    | 1010/2004          | 1.6837 | PROSTAR ALL    |                               |

The VIN Search feature retrieves a list of all vehicles whose VIN ends in the submitted digits, including the full VIN, Sales Location, Warranty Start Date, Model, and Model Description.

### Navigating to Supplier Links

|                                                                                            |                                                                                                    | ternational<br>Service Portal Home                                                                                                    | -                                                                                                    | 1000                                                                    |
|--------------------------------------------------------------------------------------------|----------------------------------------------------------------------------------------------------|----------------------------------------------------------------------------------------------------|----------------------------------------------------------------------------------------------------|-------------------------------------------------------------------------|
| Home Put                                                                                   | blamoti Diagrostic                                                                                                    | Netle Let Dealer Warranty Support                                                                                                    | Ctastra and Char                                                                                                    | CTVT View                                                               |
| C Arender /<br>A Fench<br>Dealer's c<br>not to deg<br>Bound and<br>Wingman<br>Alignment    | Service Manager<br>Incent Service Information<br>Automation (Plantator Advices<br>Warmanian Action (Plantator Advices<br>Warmanian Action (Plantator<br>Re- The Sama) Section Hall<br>for callision and action that<br>the callision and states for Sama<br>11 for Sama) Section that<br>the callision and states for Sama | Value Homen<br>Value Homen<br>Heper Johnson<br>Viel Sere<br>Viel Sto Long Famer<br>States<br>States Monagement                                               | Parti pakilan<br>Barti pakilan<br>Gutannet Orinny unsumer kinn<br>Gutann Propusse Facil<br>Graduat Van kinn a Systemi Yani<br>Deniet (Commune Barti ParkEssard | UALIFIC NICAN                                                           |
| C Service E<br>Important<br>Prior Cont<br>If you nee<br>C New Link<br>Now Link<br>Nasstar? | ment describes have to set y<br>decision Frees<br>updates to Service Educate<br>text<br>of secutarics with the polet 5<br>to the Nameter PortPortal 10<br>to the Nameter PortPortal 10                                                                                                    | n fere<br>lazar contact folione Weller viz email folyee fit<br>and in gunchly find where to order forms, pact<br>althrough the new conversat test is the set | ery, lenchanis, manuals and other materials from                                                                                                    | Tridinician Ecululum<br>Program (TEP)<br>METS OIL<br>aNow OK<br>DLB OIL |

You'll find the Supplier Links in the Write Up menu. Hover over Write Up in the menu bar to open the menu. Then click on Supplier Links.

| $\bigotimes$      | International<br>Supplier Sites                                                                                                    |                      |
|-------------------|----------------------------------------------------------------------------------------------------|----------------------|
| Home Publications | Diagoostic Winte Lto Dealer Warranty Sepport                                                                                                    | Crassis Long Chancey |
|                   | 1.3.2                                                                                                    |                      |
| Geroop            | Seppliers                                                                                                    |                      |
| Accessories       | Miner at Talling a United States                                                                                                    |                      |
| Accessores        | -HCD 15                                                                                                    |                      |
| Accessories       | Jacting Stud                                                                                                    |                      |
| Accessories       | General teles Productors, 179                                                                                                    |                      |
| Accessiones       | SMARSHE SHORE                                                                                                    |                      |
| Accessories       | 1 - 2 Port ( - 2 - 2 - 2 - 2 - 2 - 2 - 2 - 2 - 2 -                                                                                                    |                      |
| Accessores        | Editoria Cambra                                                                                                    |                      |
| Accessories       | Carried Francisco Barra                                                                                                    |                      |
| Accessories       | Macanat                                                                                                    |                      |
| Accessmes         | New York Constant                                                                                                    |                      |
| Accessones        | 1629 GEORGEOUS                                                                                                    |                      |
| Accessories       | Localitation                                                                                                    | 5                    |
| Accessones        | 201-00% Yourp Different Backlints                                                                                                    |                      |
| Accessores        | Velopia.                                                                                                    |                      |
| Brakes & Seals    | Language March and Linguist 1                                                                                                    |                      |
| Benine & Seals    | Name -                                                                                                    |                      |
| Diates & Deals    | No. 8 Ltd.                                                                                                    |                      |
| Brakes & Seals    | Distance of the common of the state of the                                                                                                    |                      |
| Brakes & Seals    | Dis. Im. Rochas. 1998 Second Streeting                                                                                                    |                      |
| Diates & Seals    | I sonal trigili                                                                                                    |                      |
| Brakes & Seals    | taite                                                                                                    |                      |
| Project & Saidh   | in the second distance is a second second seco |                      |

#### **Supplier Links**

The Supplier Links feature lists all of International's major suppliers. The list is arranged by Group, such as Accessories, Brakes & Seals, and Electrical. Each group has one or more entries, one for each manufacturer. Each name is a link to the supplier's website and the technical information they provide.

## Navigating to Service Resource Center -

| ٠                                                                                                    | International<br>Service Portal Home                                      |                                                                                                    | As Favorite Brand Freferences Lopoff |
|----------------------------------------------------------------------------------------------------|---------------------------------------------------------------------------|----------------------------------------------------------------------------------------------------|--------------------------------------|
| Home Publication<br>Role Ser<br>What lev Recent Ser<br>On your Sectors Ser<br>Catcal Parts Tech<br>Update of V/E. 11-0<br>The effective internet | Dagonali (Wele Un Deslei Warnardy<br>#2466 History<br>Inskinn 1-6 History | Sepport<br>2010 Annual Const 10<br>2010 Annual Const 10<br>2010 Annual Const 10<br>2010 Annual Annual Annual Annual<br>2010 Annual Annual Annual Const<br>Annual Processing Annual Const<br>Annual Processing Annual Const<br>Annual Annual Annual Const<br>Annual Annual Annual Const<br>Annual Const<br>Annual |                                      |
|                                                                                                    |                                                                           |                                                                                                    | METS CR<br>ADlow COVIN<br>DLB CR     |

You'll find the Service Resource Center link in the Diagnostic menu. Hover over Diagnostic in the menu bar to open the menu. Then click on the specific Service Resource Center you want.

#### • Typical MaxxForce Resource Center

Each MaxxForce Engine Resource Center provides related information for the maintenance and repair of that specific engine.

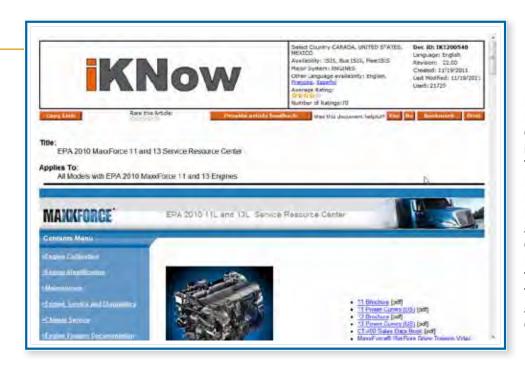

Each MaxxForce Engine Resource Center is organized in the same way. There are topics on Engine Calibration, Engine Identification, Engine Service and Diagnostics, Chassis Service, Parts Information, Training Information, Tool Information, and Other Resource Centers.

| ECESAE)      | ENGINE      | 2019 Model Yaar MacoForcellt 11 and 13 Engine Service Manual                                                             | 8/10/2010   |
|--------------|-------------|----------------------------------------------------------------------------------------------------|-------------|
|              | ENGINE      | 2018 Nodel Year Macoforcelli 11 and 13 Eagree Diagraphic Manual                                                          | 5292611     |
| 17197285     | ENGINE      | 2019 Model Year MacoForce® 11 and 13 Engine Operators Manual                                                             | \$102010    |
| ria ceso)    | CNOME       | 2019 Maxed years 11 and 13 Electronic Control System Diagrantic Form                                                     | 11/24/2013  |
| ECETIGN)     | ENCINE      | 2010 MaxoFarcell 11 and 10 Performance Diagnostic Form                                                                   | 5/26/2011   |
| G2.0475      | ENGINE      | 2018 Naxed arce® 11 and 13 Hard Stat 7 fis Stat Diagnistic Form                                                          | 1292011     |
| 4.1203602    | ENCARE      | 2019 Madel Year MassFarard, 11 and 13 Eagles Diagnostic Code index and Diagnostics                                       | 2/102511    |
| Locare Ollow | Anticles    | the second second second second second second second second second second second second second second second s           |             |
|              | ENCINE      | Active code (57) 14 FidP Hatel Valve Failure, Repairs Valve and Renet Counter                                            | 12/27/2011  |
| K1204558     | ENGHE       | Gil Centriluge Filter Diagnostics                                                                                        | 11/18/00 11 |
| K1204654     | ENGINE      | Event Data Recorder ( EDR) Session in SeniceMaxa                                                                         | 13/12/2011  |
| 1203540      | ENGINE      | Mistrie DTC Troubleaborang                                                                                               | 0/3/2011    |
| 1279032      | ENGHE       | Engria Overspeed twat SP1 150 FM 15                                                                                      | 7/18/2011   |
| K1704621     | ENGNE       | OI Pressure Indicator Larra and Alarm without Low EOP Faulta or Performance Issues                                       | 75/2011     |
| 1011002124   | PROGRAMMING | 694 2910 MaxiFinta 11 and 13 Service biterial Reper                                                                      | 6/20/2011   |
| K120474      | ENCLIDIE    | Lise Coolers Warsing not writing and mettile OTZ SIRU 111 FMI 1                                                          | 6132011     |
| 61908168     | ACCERSORIES | 2019 Davis Cluster Lamp Operation with new OPF Lamp Locations . Functional and Regeneration Instructions                 | 3/5/2011    |
| Kossigna     | ELECTRICAL  | All Marveflerce TT and 11 Engines: Remote Unumed Fegule Control Feature 12V/IN Wing and Connector<br>Internation         | 1105/6-6    |
| 120/15/57    | SNGHE.      | 637 Grantatudi Pesitoni (OKP) Signal Fault                                                                               | 4192811     |
| KIN GATER    | PROGRAMMING | 2518 MassFstrailt 11 and 13 Aviliary Threft's Programmable Parameters                                                    | 4/13/2011   |
| K1209590     | ENGINE      | 2018 Maxof srcs/8 11 and 13 DTC 4766 DPF Regeneragion Feedback Fault Code                                                | 4/197011    |
| stansa       | entatae     | 2011 Midde Yaar Macofinis all 11 and 11 Eaglas injector Bastacament and Charging the Injector Quantity<br>Adjustment IQA | 0.112010    |
| REMISH       | ENGINE      | 2019 MaxwPrecelS 11 and 13 Auditive ex least at Air Control Value                                                        | (3/7/25 18  |
| K1208/08     | ENCANE      | 2011 Nam Friday 11 and 11 Fuel System DTC - Fuel Sectorition                                                             | 13/7/2010   |

Click on each link to navigate to that topic or simply scroll down the page to browse through them all. Within each topic, you'll find one or more articles arranged in table format. You can view an article by clicking the link in the first column.

In addition, as you've seen in the Diagnostic menu, there are resource centers for HVAC, remote throttle, service tools, after treatment, and more.

### **Statistics on Use of Vehicle Information**

The Service Portal tracks usage of the resources available on the Vehicle Information screen. Since your use of this feature is tracked, you can access the report.

## **Navigating to Vehicle Information Usage**

|                                                                                                    |                                                                                                    | ternational<br>Service Portal Home                                                                                                    |                                                                                                    |             |
|----------------------------------------------------------------------------------------------------|----------------------------------------------------------------------------------------------------|----------------------------------------------------------------------------------------------------|----------------------------------------------------------------------------------------------------|-------------|
| Hame: Pa                                                                                                    | blamoni Diagrostic                                                                                                    | Anthe Tag: Dealer Warranty Sap                                                                                                    | oort Crases Latt                                                                                                    | Chaughy Men |
| C Needland<br>A Function<br>Deadless<br>REMMOD<br>Dealers<br>not to dea<br>feored are<br>Weigman<br>Alignmen | Service Manager<br>Incort Service Difference<br>Network in Frank<br>Writering Maillar Advice<br>Writering ACG Algener<br>Writering ACG Algener<br>Contracted to service like<br>place dealers the livering<br>face dealers the livering<br>for collease infertee the<br>field place infertee the | Antonios Homeson<br>Contraso Italiae<br>Magaine Jananatasa<br>Mediaeun<br>Lapane Inni                                                      | men palatag<br>Barts Derive<br>Outprime Communications Line<br>Quarter Programme Tool<br>Quarter (de talies Lynguid type)<br>Derive Communication Derivitiward |             |
| La Language<br>This docs<br>Service T<br>Droportant<br>La Plat Carr<br>If you nee<br>Sine Line<br>Newstar?   | Endurance<br>insert describes how to very<br>decelian Force<br>updates to Service Educates<br>tech<br>discontance with the pilot of<br>to the Lisenster FreetPorted<br>to the Sizenster Prest Port                                                                                               | n feez<br>Inner contact: Dove Weber its email (Dov<br>eed to quickly find where th order form,<br>al through the new comment into it to to | poblers, letchures, manuals and other materials from                                                                                                    | NETS OF     |

You'll find the Vehicle Information Usage link in the Write Up menu. Hover over Write Up in the menu bar to open the menu. Then click on Vehicle Information Usage.

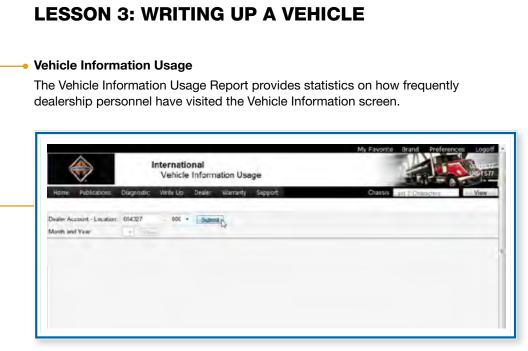

The Dealer Account defaults to your location. If your User ID is associated with more than one location, you can select the one you want from the drop-down list. Then click the Submit button.

|                       | Harrie Publications Da                                                                                                    | International<br>VIN Search             | Warriwsky Sapport        |        | Ma Favorita Brand Freferencer Lopoff |
|-----------------------|----------------------------------------------------------------------------------------------------|-----------------------------------------|--------------------------|--------|--------------------------------------|
|                       | Last 5 diges of the Disease No.                                                                                                    | nter.                                   |                          | 20133  | West Rest                            |
|                       | stat Samuela                                                                                                    |                                         |                          | _      |                                      |
|                       | 0.000000011                                                                                                    | PROACE/C                                | 34/03/2000               | 5A/35  | 4500 472                             |
|                       | DITIAGADINAL STORE                                                                                                    | DAD/84-IDE                              | 17/21/2000               | PHIES. | 162 SC 412                           |
|                       | International data                                                                                                    | STITL 12                                | 12,17,2010               | MAISS  | 4100 SBA 402                         |
|                       | Distance of the second                                                                                                    | 0.00                                    | 01/11/2007               | MAUST  | 4/00 58A 472                         |
|                       | DITMISSION                                                                                                    | TOTAL DEC                               | 07.28/2005               | MA125  | 4300 SBA 4X2                         |
|                       | 11020 (                                                                                                    | 2010/11/00                              | 01/04/1961               | 8A465  | 4500 432                             |
|                       | DUP OF MERCENNERSEE IN THE OWNER OF THE OWNER OF THE OWNER OF THE OWNER OF THE OWNER OF THE OWNER OF THE OWNER OWNER | 00014-022                               | 10/13/1997               | SA475  | 4100.492                             |
| <b>.</b>              | MINNERT                                                                                                    | VIII157-200                             | 05/22/1998               | 5A495  | 4900.472                             |
| A table errored       | DISCHARGE DECK                                                                                                    | 100111-008                              | 18.27/1995               | 8A495  | 4500 412                             |
| A table, arranged     | DIRONALINGUITI                                                                                                    | 2000200                                 | 06/22/1909               | -5A(95 | 4900 432'                            |
| by employee name,     | 107302000000530TCI                                                                                                    | 000 20 MOC                              | 06/30/1993               | 5A495  | 4100.402                             |
|                       | Introduction and                                                                                                    | 2,896,622                               | 04/21/2006               | 3F647  | 7600 SBA 604                         |
| is displayed for the  | 00000000000                                                                                                    | /5m/22505                               | 36/15/2001<br>36/14/2005 | 19427  | 9200 SSA 604<br>5400 SDA 634         |
| current month. You    | Children and a second                                                                                                    | And And And And And And And And And And | 38,23,4554               | 12157  | 9400 SBA 634                         |
|                       | 2 V phillips                                                                                                    | 204.01                                  | 12/16/1996               | 12/67  | 940 564 644<br>9700 584 644          |
| an select a previous  | Contraction (Tr                                                                                                    | 070.00.000                              | 06/06/1999               | 12757  | 9000 SBA 60                          |
| nonth by selecting it | S & AVI - SVIII                                                                                                    | 5000 406                                | 01/23/2009               | KL455  | CF600 4X2                            |
|                       | BYAR SWEED & BYTAN                                                                                                    | Higher Dis                              | 26/20/2007               | AL255  | C1680 AK2                            |
| from the Month and    | PECTER NO.0131                                                                                                    | Desire and                              | 11/10/2009               | 15617  | PROSTAR 6M                           |
| Year drop-down list.  |                                                                                                    |                                         |                          |        |                                      |

Service Portal: Creating Estimates for Service Advisors • © 2012 Navistar Inc. All rights reserved.

#### NOTES

| <br> |
|------|
|      |
|      |
|      |
|      |
|      |
|      |
|      |
|      |
|      |
|      |
|      |
|      |
|      |
|      |
|      |
|      |
|      |
|      |
|      |
|      |
|      |
|      |
|      |
|      |
|      |
|      |
|      |
|      |
|      |
|      |
|      |
| <br> |
|      |
|      |
|      |
|      |
|      |
|      |
|      |
|      |
|      |
| <br> |
|      |
|      |
|      |
|      |
|      |
|      |

### **Creating Repair Orders**

Some dealerships may currently create a Repair Order in their Dealer Management System rather than a Repair Management estimate. If this is the case at your dealership, you'll need to access Standard Repair Times.

## Navigating to Standard Repair Times

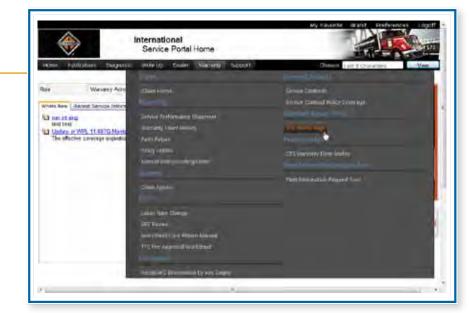

You'll find the Standard Repair Times link in the Warranty menu. Hover over Warranty in the menu bar to open the menu. Then click on Standard Repair Times.

#### **Standard Repair Times**

The Standard Repair Times (or SRTs) provide you with links to documents that describe authorized repair times for warranty payment.

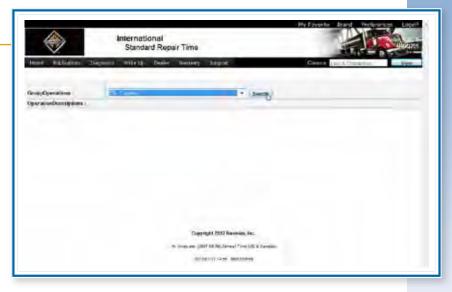

Begin by selecting a group operation from the drop-down list. Then click the Search button.

| ٠                                                                                                    | international<br>Standard Repair Tir |              | y Favorite Brand Professora Eligati a |                             |
|----------------------------------------------------------------------------------------------------|--------------------------------------|--------------|---------------------------------------|-----------------------------|
| How Ablation                                                                                                    | Diagrantia Watik Ugi Devile Wari     | anty Separat | Charles Live & Charles                |                             |
| Group/Operations 1                                                                                                    | U-Erges                              | · Baith      |                                       |                             |
| A Construction of the second second s                                                                                                    |                                      |              | со                                    | u'll no<br>mplete<br>eratio |
| Con Dia collection<br>con the statement<br>control of the statement<br>control of the statement<br>contr |                                      |              | wit                                   | eratio<br>th the<br>lected  |

You'll now see a complete list of all operations associated with the group you selected.

| Here Contaction                                                              | 1515 - Standar                                                                                         | d Repair Time            |                                |                 |                                 |
|------------------------------------------------------------------------------|----------------------------------------------------------------------------------------------------|--------------------------|--------------------------------|-----------------|---------------------------------|
| And any finding strong                                                       | Nº FRONT HUB GREAS                                                                                     | EXAL SEAL WHEEL SEA      | LL RIPLACE                     | ALC: NOT        | S. S. S. S. S.                  |
| Nine law                                                                     | Hours Lode                                                                                             | Model Engine             | Qualifier 1 Qualifier 2        | Gualder1 Daker  | Teansmission Bory Style Cha     |
| Linna Samerai (atter                                                         | 03 A21-37E                                                                                             | All Microis              | Dram Braks One Wisel           |                 |                                 |
| Districtionalise<br>Presis descentions                                       | 14 40.01                                                                                               | All Moonis               | Disim Bilata Meets             |                 |                                 |
| Tennet Installe<br>Tentrical Installed<br>Receipt Foreit<br>Teld and Tengert | 11 40.00                                                                                               | Al Models<br>Models Al   | Calibre Desi Case Wheel        |                 |                                 |
| Seet.<br>Augulers.<br>Rett.                                                  | er anes                                                                                                | All Moorts<br>Months All | Carpel Bar Ruth<br>Date Whieth |                 |                                 |
| Cyclicit approve.                                                            | 6.5 DBC 1941/                                                                                          | 388Bact                  | Days Balles Dass Wase          |                 |                                 |
|                                                                              | 14 1002-0414-01                                                                                        | THE BLACK                | Den Brake Ext.                 |                 |                                 |
|                                                                              | Add.on If Required<br>Howen Code<br>Add.1001<br>To replace trate<br>shatsoficings and<br>clase backing | Nodel Ergins             | Qualifier 1 Qualifier 3        | Gaalffer3 Solae | Transmissizer Borty Style Citie |

 Clicking on one of them displays a list of specific operations, each with its own figure for hours, warranty code, associated model, and qualifiers.

### **Determining Needed Parts**

Once the operations for an estimate have been added, any needed parts must be identified. In most dealerships, this responsibility falls on the Parts Department.

When using the Repair Management System, the service advisor can assign the estimate to the Parts Department for this task. The Parts Department then refers to the Parts Catalog to determine the correct parts and pricing.

If the part is not in stock, the Parts Department will use Parts Online or their Dealer-Management System to order the needed items.

### Navigating to Parts

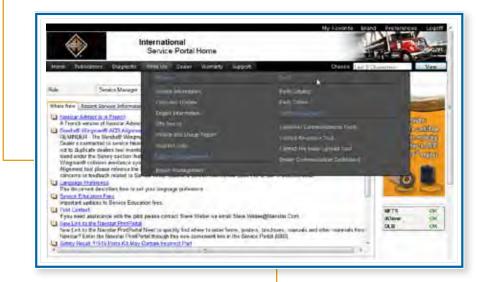

You'll find the Parts links in the Write Up menu. Hover over Write Up in the menu bar to open the menu. Then click on Parts Catalog or Parts Online.

#### Parts Catalog 🔸

|                                                                                                    | Parts Catalo                                                                                                    | e 4-1                                                                                                    |                                                                                                    | _                                                                                                    |                                                            |                                                                                                    |                     | · · · · · · · · · · · · · · · · · · ·                                                                                                    |
|----------------------------------------------------------------------------------------------------|----------------------------------------------------------------------------------------------------|----------------------------------------------------------------------------------------------------|----------------------------------------------------------------------------------------------------|----------------------------------------------------------------------------------------------------|------------------------------------------------------------|----------------------------------------------------------------------------------------------------|---------------------|----------------------------------------------------------------------------------------------------|
| In Concession<br>Concession<br>Concessi | Such repetitions<br>A minute which the<br>replace and setting<br>the part of the<br>first part of the<br>first part of the<br>CIALOFT of the The<br>trace will be first | In the second and the second and the second and the second and the second and the second and the second and the second and the second and the second and the second and the second the seco | support Parts on<br>our advants - Youw<br>Hiller, if your have<br>your have sturke<br>to your have sturke<br>to your have sturke<br>in Theorem y 12 M<br>and have been been<br>and have been | ces are tang toolo<br>River call record<br>a tool draw phone<br>at no whit there<br>a no whit there<br>a no whit there<br>a tool a tool are<br>officer a tool are<br>officer. | then bed<br>with pr<br>ties 1 the<br>these as<br>pr praces | e definind<br>of Factor of<br>trogge to 1<br>trong<br>matter<br>to 2<br>to 2<br>to 2<br>to 2<br>to 2<br>to 2<br>to 2<br>to 2 | a Te<br>Recu<br>sis | Larrey Loss<br>re-encode Jake<br>Ana Castry<br>Ana Castry<br>A |
|                                                                                                    | Variante de TOLAS TEST LO                                                                                                    |                                                                                                    | Fage 1 at 1 -                                                                                                    | Ball Case                                                                                                    | NIK.                                                       |                                                                                                    |                     | Al Instead: 32 (35) (2013)<br>S. Oyic: A an UPDON': Content: Carr (3)<br>Annotation Floating, 0<br>House Al Daried, 12 (57) (2013)<br>State Al Daried, 12 (57) (2013)<br>School Carr (1) Daried (2014)                                                                                                    |
|                                                                                                    |                                                                                                    |                                                                                                    | 101034172                                                                                                    | windows -                                                                                                    | 0                                                          | -                                                                                                    | 1                   | Postul terarb Constder for                                                                                                    |
|                                                                                                    | EVICE                                                                                                    | and the Att                                                                                                    |                                                                                                    |                                                                                                    |                                                            |                                                                                                    | -                   | Seles Processes (Parts 5:32 8324)                                                                                                    |
| (Dama Ba                                                                                                    |                                                                                                    | ADDEBA 422                                                                                                    | -201 (68) (82)                                                                                                    | 8%(2252                                                                                                    | 1                                                          | 1.84                                                                                                    |                     |                                                                                                    |
| (Dama Na<br>2 2 2 2 2 2                                                                                                    | EVER                                                                                                    |                                                                                                    |                                                                                                    | 8142202                                                                                                    | 3                                                          | 144                                                                                                    |                     | Aldered CLORE AND A                                                                                                    |
| Chamie Be<br>O X 201622<br>O X 201622                                                                                                    | EVICE<br>Proces                                                                                                    | A101 EBA +22                                                                                                    |                                                                                                    |                                                                                                    | 30                                                         | 100                                                                                                    |                     |                                                                                                    |

The Parts Catalog Online (or PCO) application allows you to search for parts information about International<sup>®</sup> vehicles. The Parts Catalog offers figure, keyword, part number and visual search tool options. It also provides the ability to create custom parts lists, add attachments and notes to specific chassis and much more. It also provides access to resources that can assist you in ordering, shipping, or locating more information about parts.

#### Summary

In this program, you learned how to navigate the Service Portal. You also learned about resources you will use to research information about a vehicle that needs repair and resources you may use to create an estimate or repair order.

#### **Navigating the Service Portal**

You'll find options that take you to operational functions of the portal at the upper right. You can set up Favorites, select the Brand you want to work in, set up personal Preferences, and Logoff.

The main menu options allow you to navigate to the available resources in the Service Portal: Publications, Diagnostic, Write Up, Dealer, Warranty, and Support.

#### **Researching a Vehicle**

The Vehicle Information feature provides access to a large variety of information concerning a particular vehicle based on its chassis number. The tabs of this screen document everything from details about the vehicle's owner to components to Warranty History and iKNow Search information and Case History.

#### **Creating an Estimate**

Once you've completed all the needed research for a particular vehicle, the next step is to create the estimate. Navistar's Repair Management System is designed to provide the ability to rapidly and accurately produce an estimate for repairs to a customer's vehicle.

Some dealerships may currently create a Repair Order in their Dealer Management System rather than a Repair Management estimate. If this is the case at your dealership, you'll need to access Standard Repair Times.

#### NOTES

| <br>  |
|-------|
|       |
|       |
|       |
|       |
| <br>_ |
|       |
|       |
| <br>  |
|       |
|       |
|       |
| <br>  |
| <br>  |
|       |
|       |
|       |
| <br>  |
| <br>  |
|       |
|       |
| <br>  |
|       |
|       |
|       |
|       |
|       |
|       |
|       |
|       |
|       |
|       |
|       |
|       |
|       |
|       |
|       |
|       |
|       |
|       |
| <br>  |
|       |
|       |

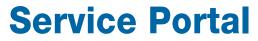

Service Portal: Creating Estimates for Service Advisors  $\ \, \bullet \ \, \mathbb{O}$  2012 Navistar Inc. All rights reserved.